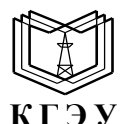

МИНИСТЕРСТВО НАУКИ И ВЫСШЕГО ОБРАЗОВАНИЯ РОССИЙСКОЙ ФЕДЕРАЦИИ **Федеральное государственное бюджетное образовательное учреждение высшего образования «КАЗАНСКИЙ ГОСУДАРСТВЕННЫЙ ЭНЕРГЕТИЧЕСКИЙ УНИВЕРСИТЕТ» (ФГБОУ ВО «КГЭУ»)**

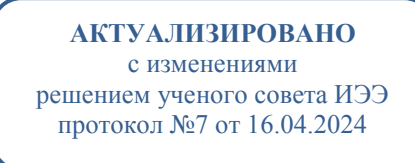

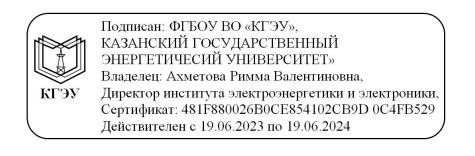

УТВЕРЖДАЮ Директор ИЭЭ\_

\_\_\_\_\_\_\_\_\_\_\_\_\_\_\_\_\_ Р.В. Ахметова  $\begin{array}{ccccc} \n\ll & \rightarrow & \boxed{20} & \text{r}. \n\end{array}$ 

# **РАБОЧАЯ ПРОГРАММА ДИСЦИПЛИНЫ**

Б1.В.ДЭ.02.06.02. Проектирование электрооборудования электромеханических комплексов и систем

Направление подготовки 13.03.02 Электроэнергетика и электротехника

Направленность(и)  $($ профиль $($ и $))$ 

Электромеханические комплексы и системы

Квалификация **Бакалавр** 

г. Казань, 2023

# Программу разработал(и):

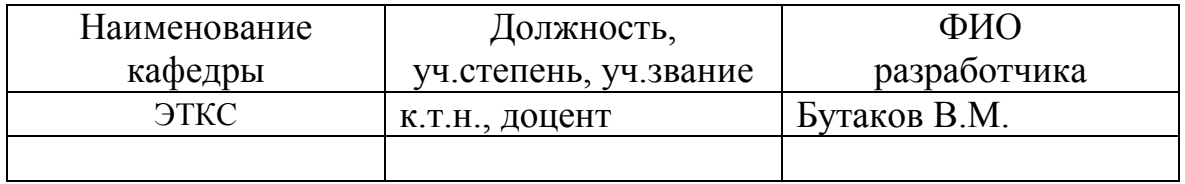

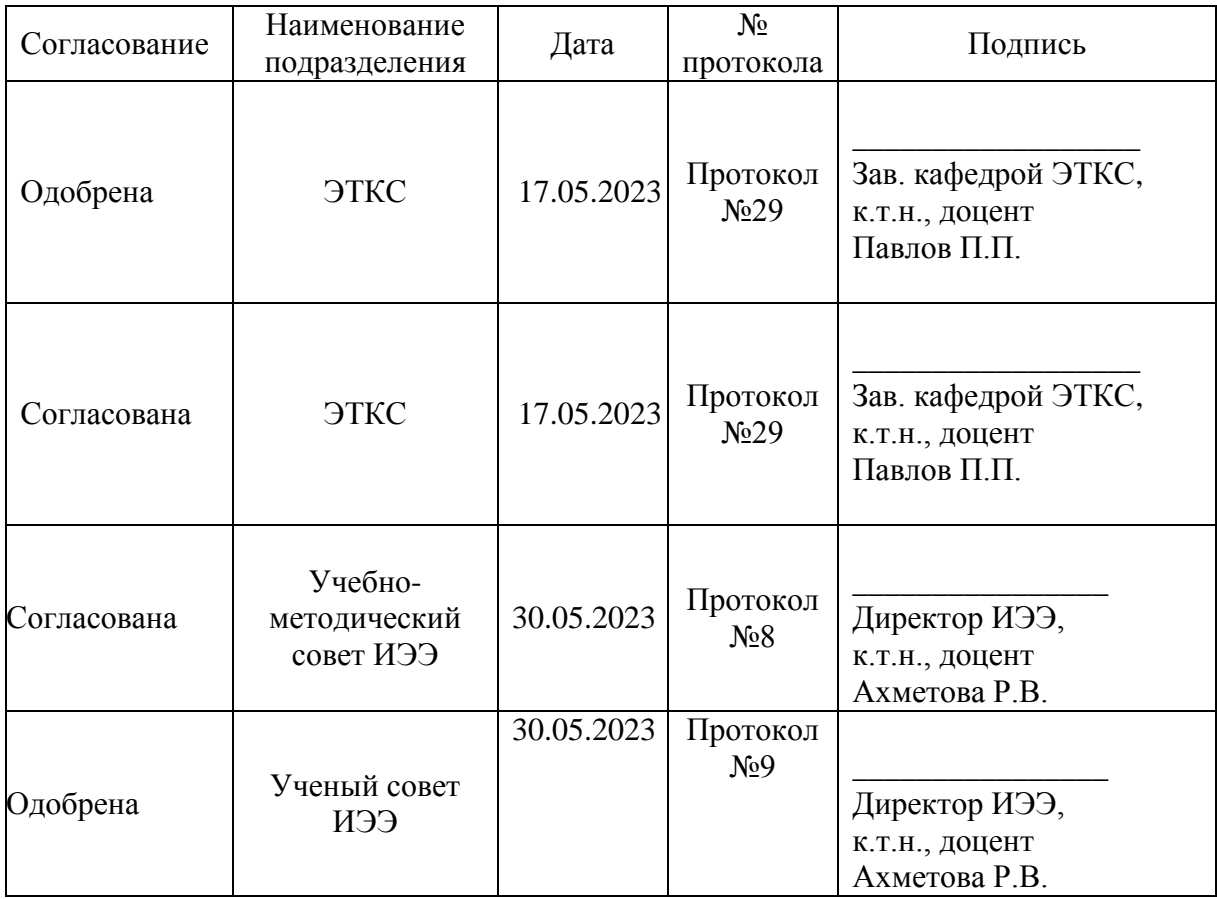

### **1. Цель, задачи и планируемые результаты обучения по дисциплине**

Целью освоения дисциплины «Проектирование электрооборудования электромеханических комплексов и систем» является изучение электрической и электромеханической частей электромеханических комплексов и систем, получение навыков применения ПК при исследовании, моделировании и проектировании электрооборудования электромеханических комплексов и систем.

Задачами дисциплины являются:

- подготовка обучающихся к творческой проектно-конструкторской деятельности;

- освоение способов и методов оптимального проектирования и расчета электромеханических комплексов и систем;

- приобретение знаний и навыков принятия и обоснования конкретных технических решений с применением современных научных методов проектирования электромеханических комплексов и систем.

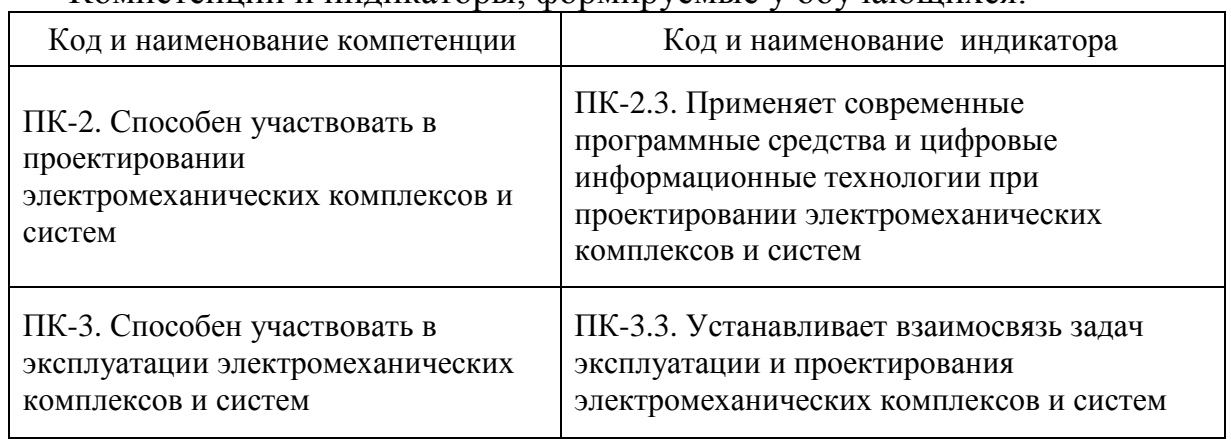

Компетенции и индикаторы, формируемые у обучающихся:

# **2. Место дисциплины в структуре ОП**

Предшествующие дисциплины (модули), практики, НИР, др. Системы автоматического регулирования и управления,

Электрические машины.

Последующие дисциплины (модули), практики, НИР, др.

Эксплуатация электрооборудования электромеханических комплексов и систем, Автоматизированные электромеханические комплексы и системы

# **3. Структура и содержание дисциплины**

**3.1. Структура дисциплины** 

Для очной формы обучения

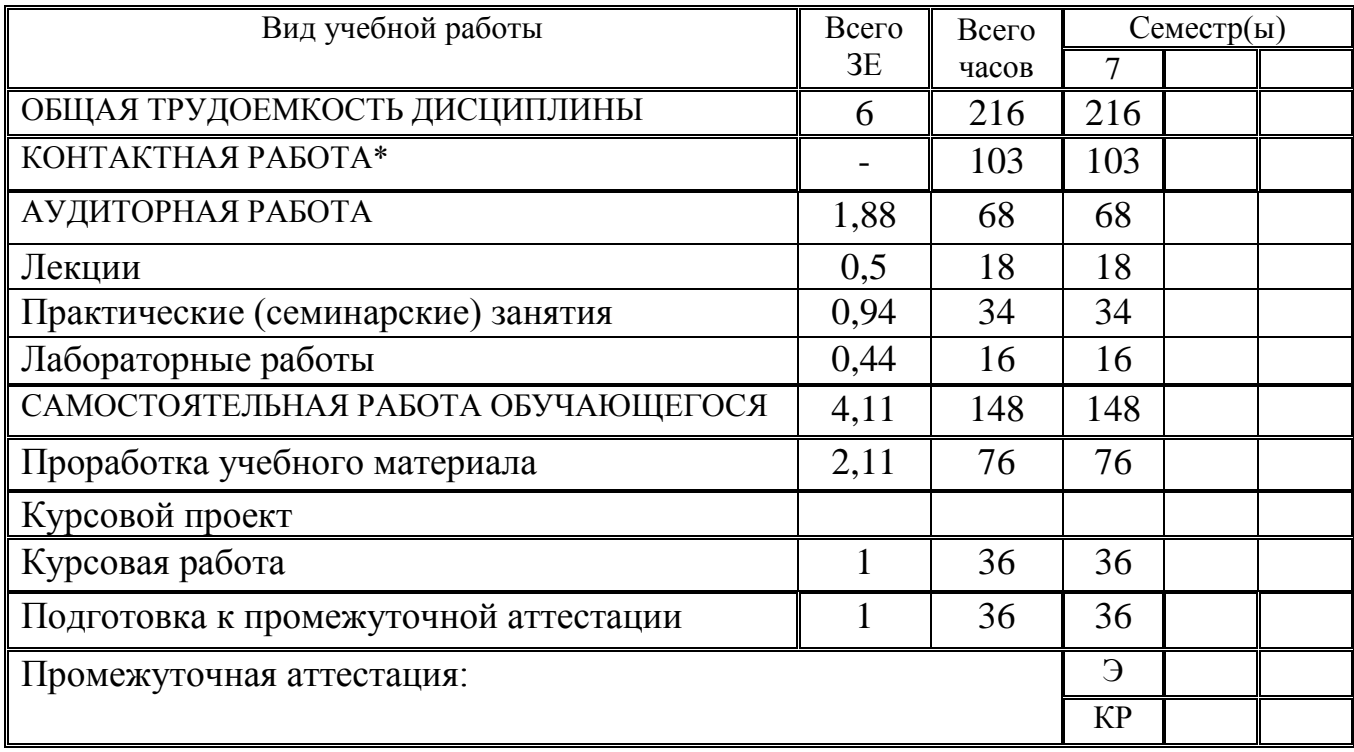

# Для заочной формы обучения (z13.03.02 ЭМКС-2023)

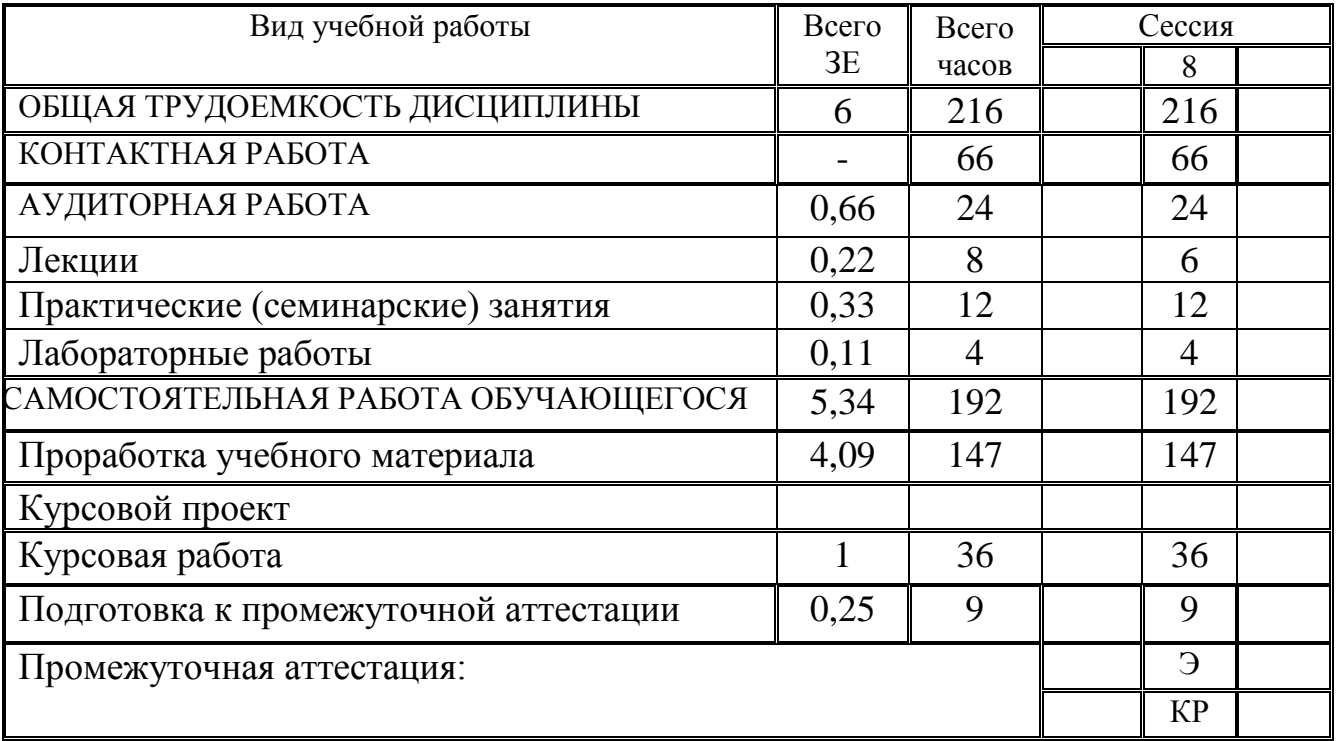

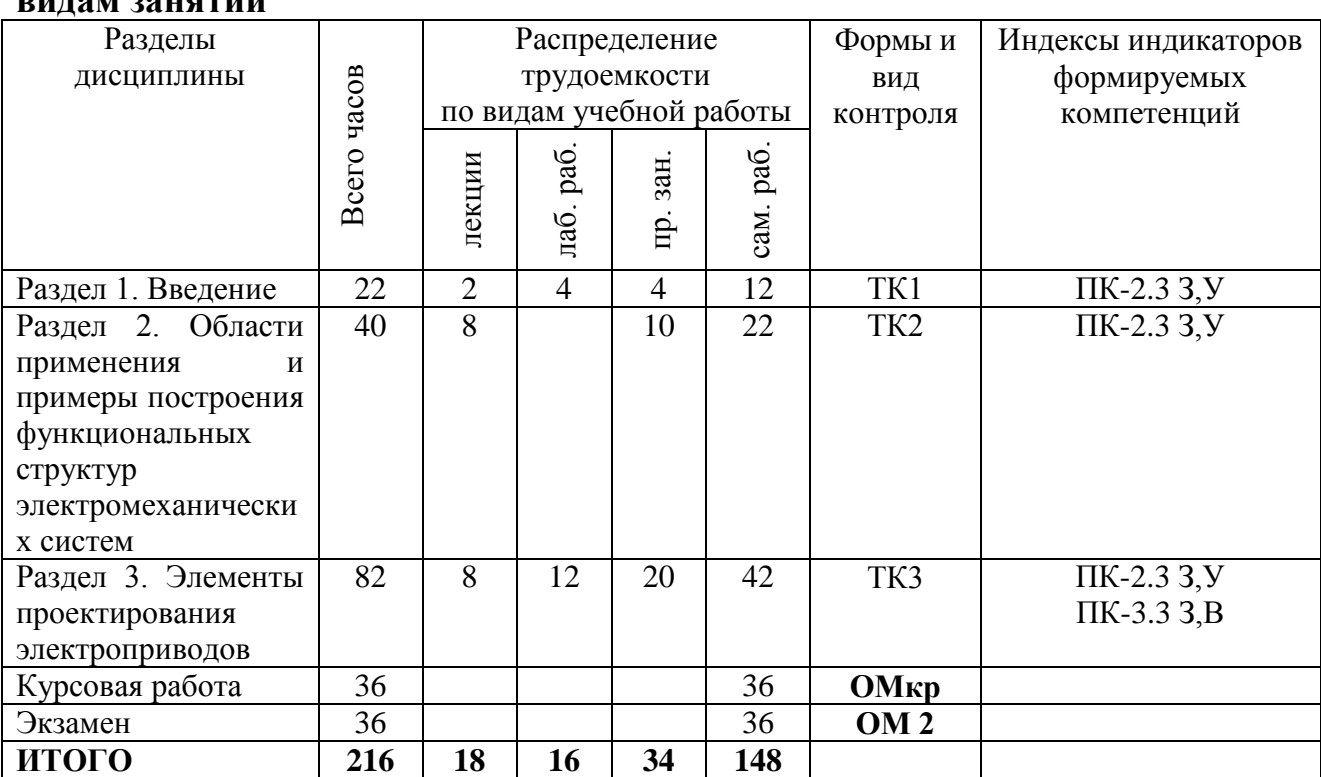

### **3.2. Содержание дисциплины, структурированное по разделам и видам занятий**

### **3.3. Содержание дисциплины**

**Раздел 1.** Введение.

Тема 1.1. Основные понятия и определения теории и практики электромеханических систем.

Лекция 1.Понятие технической системы и ее описание. Управление технической системой. Определение и обобщенная схема электромеханической системы. Классификация электромеханических систем.

**Раздел 2.** Области применения и примеры построения функциональных структур электромеханических систем.

Тема 2.1. Области применения и структуры электроэнергетических установок, выполненных на базе электромеханических систем.

Лекция 2. Электромеханические системы стационарных электростанций. Электромеханические системы автономных энергетических систем общего назначения.

Лекция 3. Бесконтактные авиационные генераторные установки. Генераторные ЭМС, выполненные на базе электромашинных преобразователей. Турбогенераторные источники электроэнергии специального назначения. Электромеханические системы для ветроэнергетических установок

Тема 2.2. Области применения и структуры электроприводов.

Лекция 4. Классификация ЭМС электропривода по виду выполняемых основных задач. Комбинированные электромеханические системы

**Раздел 3.** Элементы проектирования электроприводов.

Тема 3.1. Общие принципы построения электропривода.

Лекция 5.Электропривод как система, общие требования к электроприводу.

Лекция 6. Основные этапы проектирования электроприводов

Тема 3.2. Физические процессы в электроприводах с различными электромеханическими преобразователями.

Лекция 7. Электроприводы с машинами постоянного тока.

Лекция 8. Электроприводы с электромагнитными порошковыми муфтами.

Лекция 9. Электроприводы с машинами переменного тока.

### **3.4. Тематический план практических занятий**

Практическое занятие 1. Расчет и моделирование принципиальных схем на ОУ с использованием программы Electronics Workbench.

Практическое занятие 2. Составление структурной схемы динамической модели двигателя постоянного тока с якорным управлением.

Практическое занятие 3. Выбор и расчет электромеханических преобразователей

Практическое занятие 4. Особенности выбора и расчета электромагнитных порошковых муфт.

Практическое занятие 5. Настройка САУ на оптимум по модулю.

Практическое занятие 6. Настройка САУ на симметричный оптимум.

Практическое занятие 7. Синтез регулятора положения с астатизмом второго порядка.

Практическое занятие 8. Синтез регулятора положения с астатизмом первого порядка.

# **3.5. Тематический план лабораторных работ**

Лабораторная работа 1. Расчет и моделирование устройств информационного канала скоростного следящего электропривода

Лабораторная работа 2. Выбор и моделирование двигателя постоянного тока для скоростного следящего электропривода.

Лабораторная работа 3. Синтез регулятора для настройки контура тока на оптимум по модулю.

Лабораторная работа 4. Синтез регулятора для настройки контура скорости на симметричный оптимум.

### **3.6. Курсовая работа**

Разработка скоростного следящего двухконтурного электропривода постоянного тока.

### **4. Оценивание результатов обучения**

Оценивание результатов обучения по дисциплине осуществляется в рамках текущего контроля и промежуточной аттестации, проводимых по балльно-рейтинговой системе (БРС).

Шкала оценки результатов обучения по дисциплине:

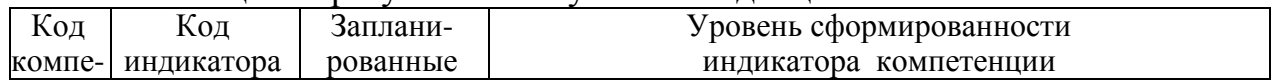

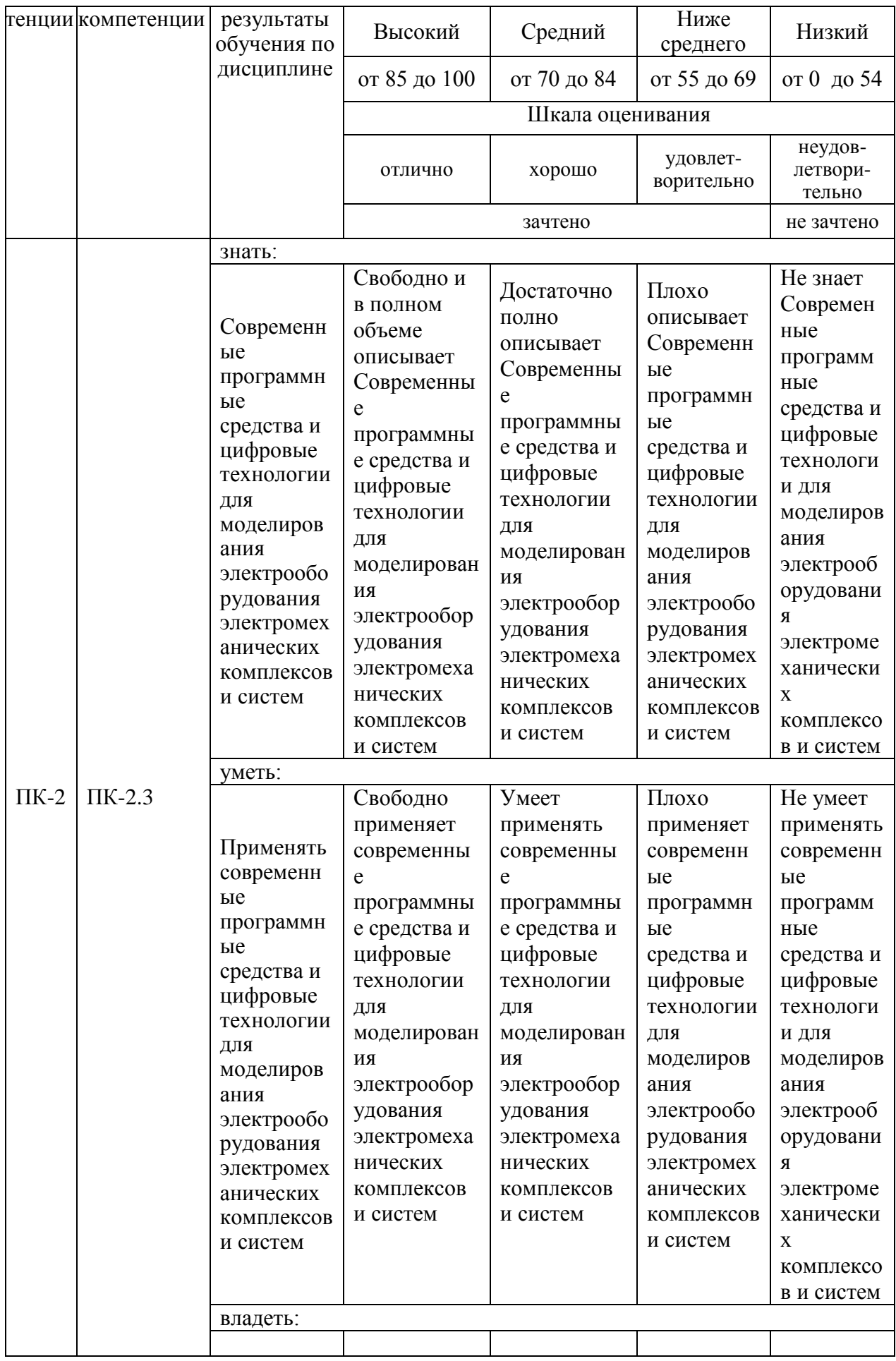

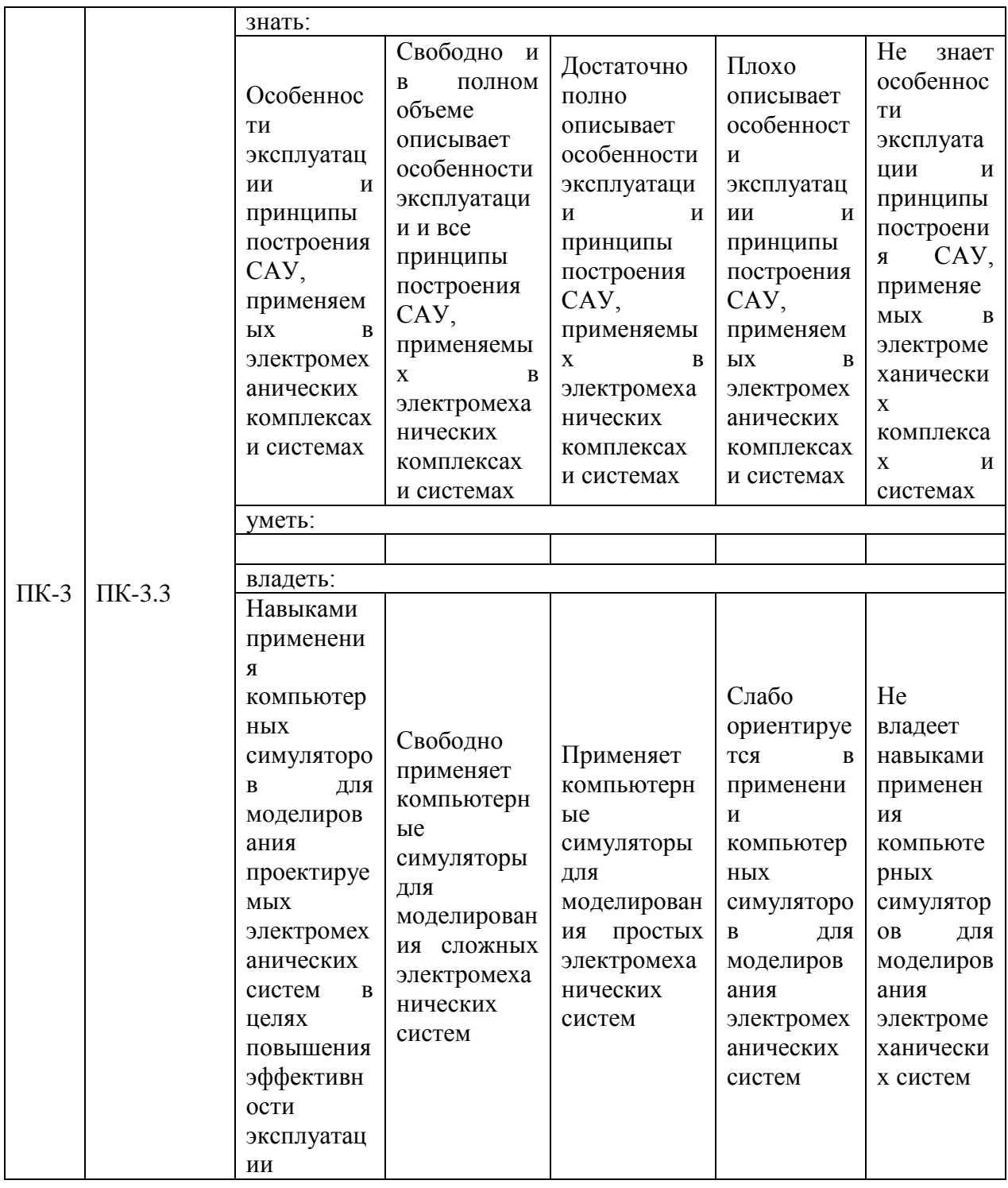

проведения текущего контроля Оценочные материалы для  $\boldsymbol{\mathrm{M}}$ промежуточной аттестации приведены в Приложении к рабочей программе дисциплины.

Полный комплект заданий и материалов, необходимых для оценивания результатов обучения по дисциплине, хранится на кафедре разработчика.

# 5. Учебно-методическое и информационное обеспечение дисциплины

# **5.1. Учебно-методическое обеспечение**

5.1.1. Основная литература

1. Липай, Б. Р. Электромеханические системы : учебн. пособие для вузов / Липай Б. Р. , Соломин А. Н. , Тыричев П. А. ; под редакцией С. И. Маслова. - 2-е изд. , стер. - Москва : МЭИ, 2021. - ISBN 978-5-383-01445-5. - Текст : электронный // ЭБС "Консультант студента" : [сайт]. - URL : https://www.studentlibrary.ru/book/ISBN9785383014455.html.

2. Липай, Б. Р. Компьютерные модели электромеханических систем. Модели основных компонентов электромеханических систем / Липай Б. Р. - Москва : Издательский дом МЭИ, 2019. - ISBN 978-5-383-01351-9. - Текст : электронный // ЭБС "Консультант студента" : [сайт]. - URL : https://www.studentlibrary.ru/book/ISBN9785383013519.html.

5.1.2.Дополнительная литература

1. Проектирование электрооборудования электромеханических комплексов и систем : учебно-методическое пособие / сост.: В. М. Бутаков [и др.]. - Казань : КГЭУ, 2021. - 55 с. - URL: https://lib.kgeu.ru/. - Текст : электронный.

2. Проектирование электрооборудования электромеханических комплексов и систем : практикум / сост.: В. М. Бутаков [и др.]. - Казань : КГЭУ, 2022. - 64 с. - URL: https://lib.kgeu.ru/. - Текст : электронный.

3. Герман-Галкин, С. Г. Виртуальные лаборатории полупроводниковых систем в среде Matlab-Simulink : учебно-методическое пособие / С. Г. Герман-Галкин. — Санкт-Петербург : Лань, 2022. — 448 с. — ISBN 978-5-8114-1520- 5. — Текст : электронный // Лань : электронно-библиотечная система. — URL: https://e.lanbook.com/book/213260.

4. Москаленко В.В. Электрический привод : учебник для СПО / В. В. Москаленко. - 4-е изд., стер. - М. : Академия, 2007. - 368 с. - (Среднее профессиональное образование). - ISBN 978-5-7695-4548-1. - Текст : непосредственный.

5. Розанов Ю.К. Электронные устройства электромеханических систем : учебное пособие для вузов / Ю. К. Розанов, Е. М. Соколова. - М. : Академия, 2004. - 272 с. - (Высшее профессиональное образование). - ISBN 5-7695-1365-9. - Текст : непосредственный.

### **5.2. Информационное обеспечение**

5.2.1. Электронные и интернет-ресурсы

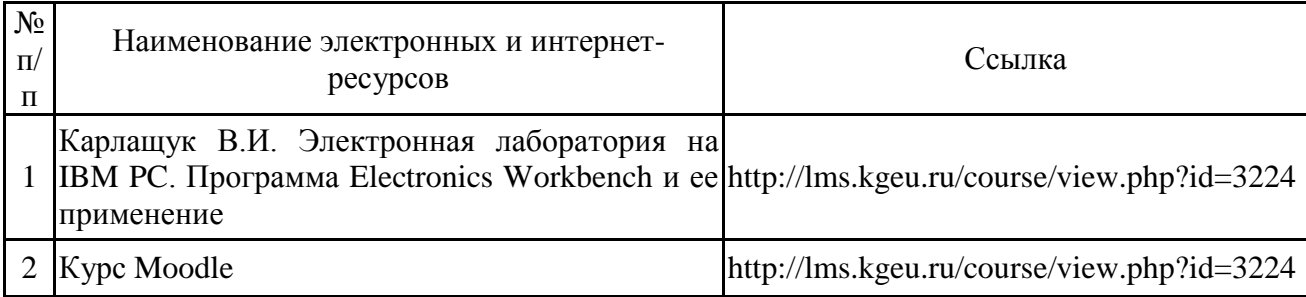

# 5.2.2. Профессиональные базы данных / Информационно-справочные системы

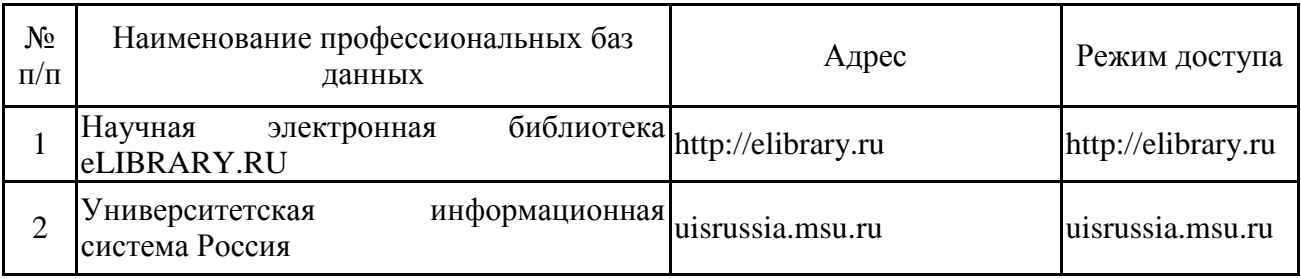

# 5.2.3. Лицензионное и свободно распространяемое программное обеспечение дисциплины

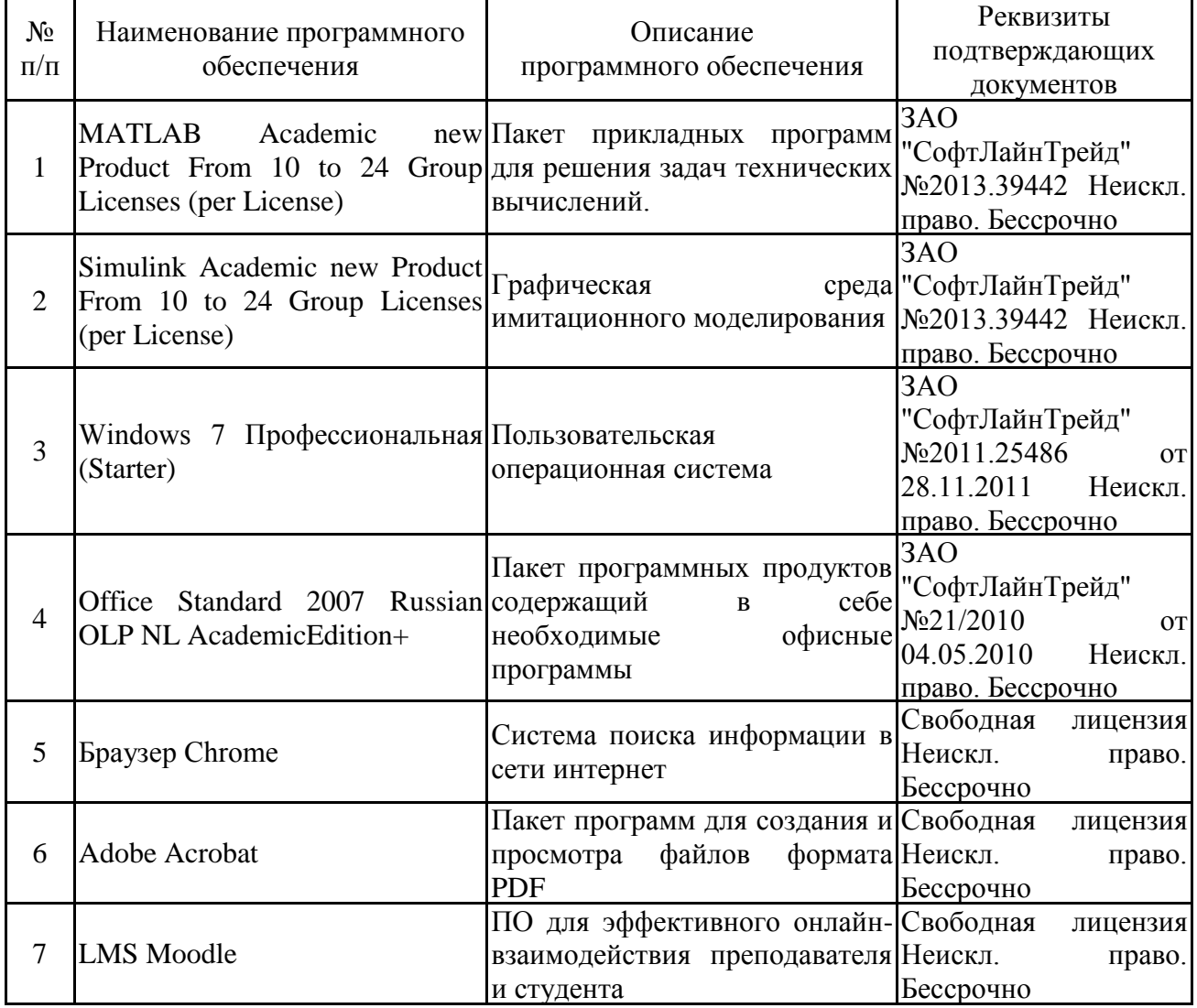

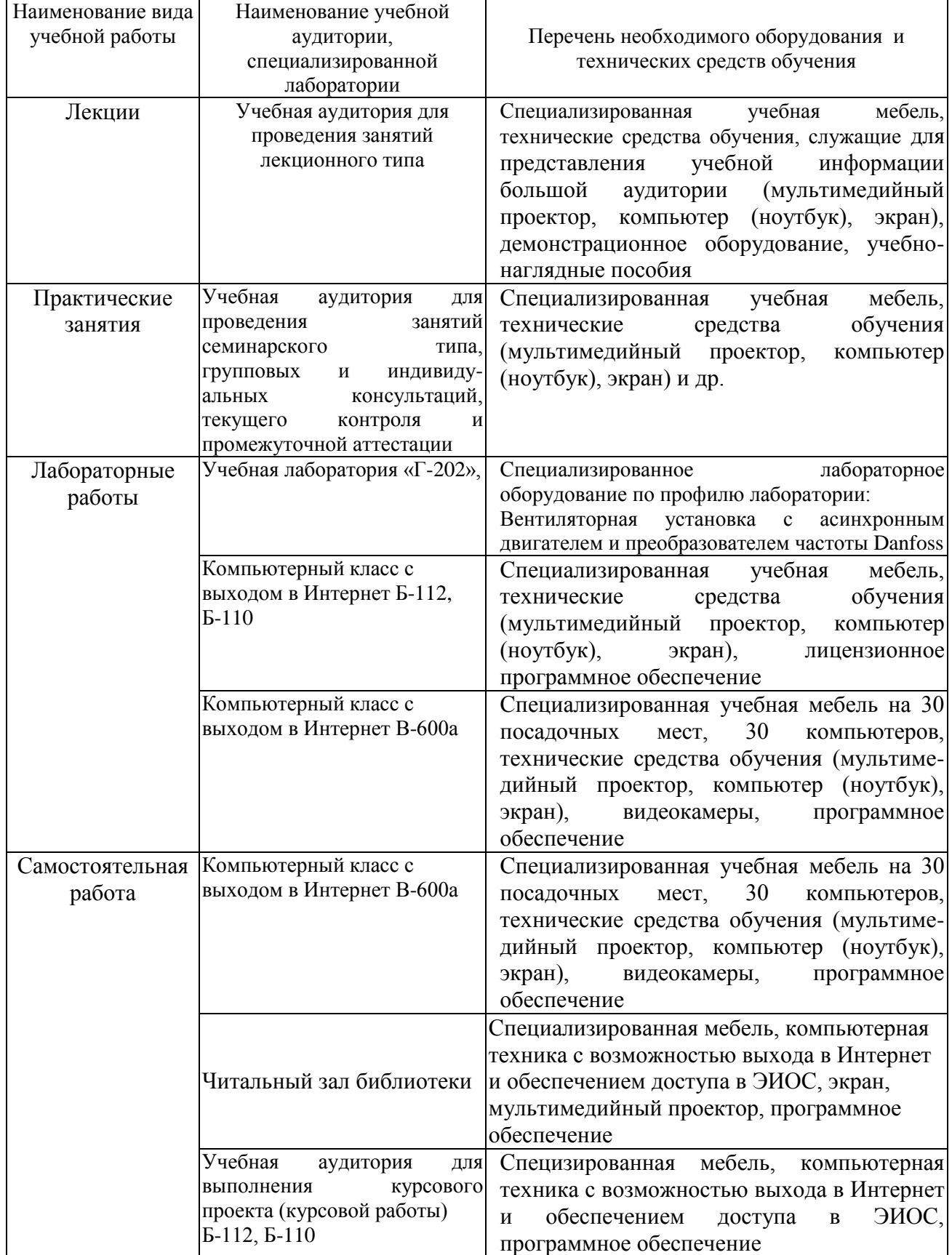

# **6. Материально-техническое обеспечение дисциплины**

**7. Особенности организации образовательной деятельности для лиц с ограниченными возможностями здоровья и инвалидов**

Лица с ограниченными возможностями здоровья (ОВЗ) и инвалиды имеют возможность беспрепятственно перемещаться из одного учебно-лабораторного корпуса в другой, подняться на все этажи учебно-лабораторных корпусов, заниматься в учебных и иных помещениях с учетом особенностей психофизического развития и состояния здоровья.

Для обучения лиц с ОВЗ и инвалидов, имеющих нарушения опорнодвигательного аппарата, обеспечены условия беспрепятственного доступа во все учебные помещения. Информация о специальных условиях, созданных для обучающихся с ОВЗ и инвалидов, размещена на сайте университета [www//kgeu.ru.](http://www.kgeu.ru/) Имеется возможность оказания технической помощи ассистентом, а также услуг сурдопереводчиков и тифлосурдопереводчиков.

Для адаптации к восприятию лицами с ОВЗ и инвалидами с нарушенным слухом справочного, учебного материала по дисциплине обеспечиваются следующие условия:

- для лучшей ориентации в аудитории, применяются сигналы оповещения о начале и конце занятия (слово «звонок» пишется на доске);

- внимание слабослышащего обучающегося привлекается педагогом жестом (на плечо кладется рука, осуществляется нерезкое похлопывание);

- разговаривая с обучающимся, педагогический работник смотрит на него, говорит ясно, короткими предложениями, обеспечивая возможность чтения по губам.

Компенсация затруднений речевого и интеллектуального развития слабослышащих обучающихся проводится путем:

- использования схем, диаграмм, рисунков, компьютерных презентаций с гиперссылками, комментирующими отдельные компоненты изображения;

- регулярного применения упражнений на графическое выделение существенных признаков предметов и явлений;

- обеспечения возможности для обучающегося получить адресную консультацию по электронной почте по мере необходимости.

Для адаптации к восприятию лицами с ОВЗ и инвалидами с нарушениями зрения справочного, учебного, просветительского материала, предусмотренного образовательной программой по выбранному направлению подготовки, обеспечиваются следующие условия:

- ведется адаптация официального сайта в сети Интернет с учетом особых потребностей инвалидов по зрению, обеспечивается наличие крупношрифтовой справочной информации о расписании учебных занятий;

- педагогический работник, его собеседник (при необходимости), присутствующие на занятии, представляются обучающимся, при этом каждый раз называется тот, к кому педагогический работник обращается;

- действия, жесты, перемещения педагогического работника коротко и ясно комментируются;

- печатная информация предоставляется крупным шрифтом (от 18 пунктов), тотально озвучивается;

- обеспечивается необходимый уровень освещенности помещений;

- предоставляется возможность использовать компьютеры во время

занятий и право записи объяснений на диктофон (по желанию обучающихся).

Форма проведения текущей и промежуточной аттестации для обучающихся с ОВЗ и инвалидов определяется педагогическим работником в соответствии с учебным планом. При необходимости обучающемуся с ОВЗ, инвалиду с учетом их индивидуальных психофизических особенностей дается возможность пройти промежуточную аттестацию устно, письменно на бумаге, письменно на компьютере, в форме тестирования и т.п., либо предоставляется дополнительное время для подготовки ответа.

### **8. Методические рекомендации для преподавателей по организации воспитательной работы с обучающимися.**

Методическое обеспечение процесса воспитания обучающихся выступает одним из определяющих факторов высокого качества образования. Преподаватель вуза, демонстрируя высокий профессионализм, эрудицию, четкую гражданскую позицию, самодисциплину, творческий подход в решении профессиональных задач, в ходе образовательного процесса способствует формированию гармоничной личности.

При реализации дисциплины преподаватель может использовать следующие методы воспитательной работы:

- методы формирования сознания личности (беседа, диспут, внушение, инструктаж, контроль, объяснение, пример, самоконтроль, рассказ, совет, убеждение и др.);

- методы организации деятельности и формирования опыта поведения (задание, общественное мнение, педагогическое требование, поручение, приучение, создание воспитывающих ситуаций, тренинг, упражнение, и др.);

- методы мотивации деятельности и поведения (одобрение, поощрение социальной активности, порицание, создание ситуаций успеха, создание ситуаций для эмоционально-нравственных переживаний, соревнование и др.)

При реализации дисциплины преподаватель должен учитывать следующие направления воспитательной деятельности:

*Гражданское и патриотическое воспитание:*

- формирование у обучающихся целостного мировоззрения, российской идентичности, уважения к своей семье, обществу, государству, принятым в семье и обществе духовно-нравственным и социокультурным ценностям, к национальному, культурному и историческому наследию, формирование стремления к его сохранению и развитию;

- формирование у обучающихся активной гражданской позиции, основанной на традиционных культурных, духовных и нравственных ценностях российского общества, для повышения способности ответственно реализовывать свои конституционные права и обязанности;

- развитие правовой и политической культуры обучающихся, расширение конструктивного участия в принятии решений, затрагивающих их права и интересы, в том числе в различных формах самоорганизации, самоуправления, общественно-значимой деятельности;

- формирование мотивов, нравственных и смысловых установок

личности, позволяющих противостоять экстремизму, ксенофобии, дискриминации по социальным, религиозным, расовым, национальным признакам, межэтнической и межконфессиональной нетерпимости, другим негативным социальным явлениям.

*Духовно-нравственное воспитание:*

- воспитание чувства достоинства, чести и честности, совестливости, уважения к родителям, учителям, людям старшего поколения;

- формирование принципов коллективизма и солидарности, духа милосердия и сострадания, привычки заботиться о людях, находящихся в трудной жизненной ситуации;

- формирование солидарности и чувства социальной ответственности по отношению к людям с ограниченными возможностями здоровья, преодоление психологических барьеров по отношению к людям с ограниченными возможностями;

- формирование эмоционально насыщенного и духовно возвышенного отношения к миру, способности и умения передавать другим свой эстетический опыт.

*Культурно-просветительское воспитание:*

- формирование эстетической картины мира;

- формирование уважения к культурным ценностям родного города, края, страны;

- повышение познавательной активности обучающихся.

*Научно-образовательное воспитание:*

- формирование у обучающихся научного мировоззрения;

- формирование умения получать знания;

- формирование навыков анализа и синтеза информации, в том числе в профессиональной области.

# **Вносимые изменения и утверждения на новый учебный год**

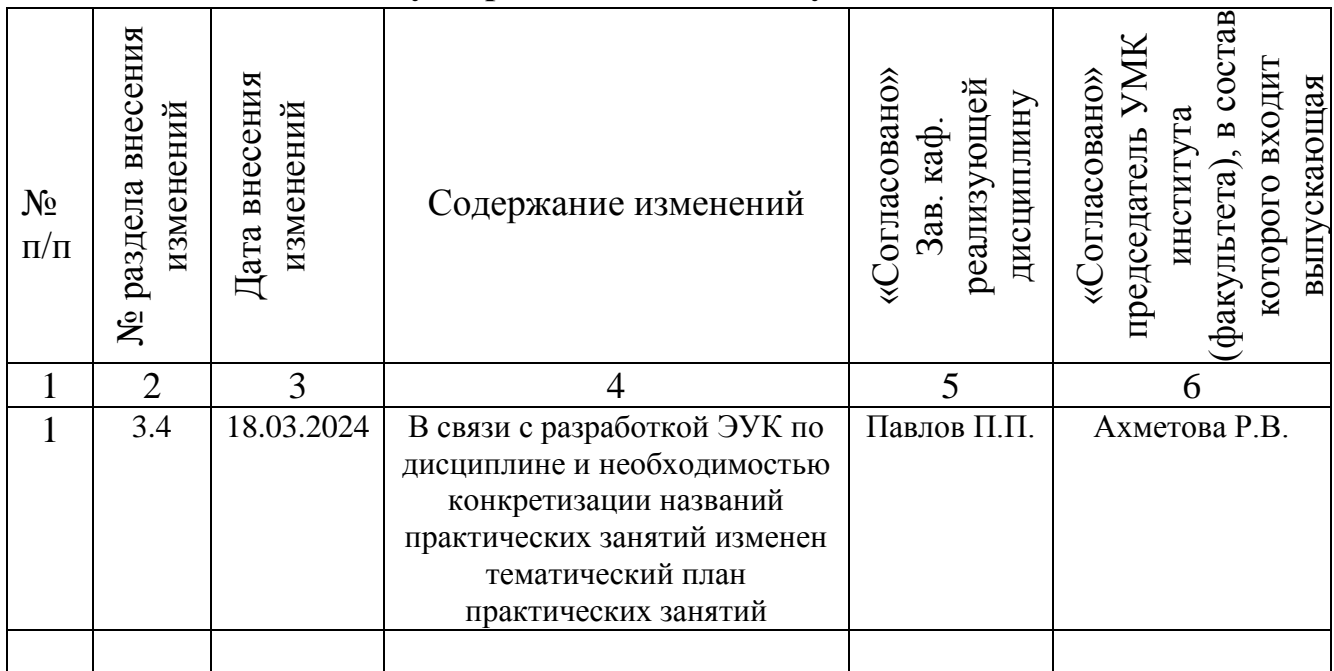

*Приложение к рабочей программе дисциплины*

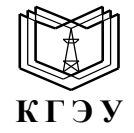

МИНИСТЕРСТВО НАУКИ И ВЫСШЕГО ОБРАЗОВАНИЯ РОССИЙСКОЙ ФЕДЕРАЦИИ **Федеральное государственное бюджетное образовательное учреждение высшего образования «КАЗАНСКИЙ ГОСУДАРСТВЕННЫЙ ЭНЕРГЕТИЧЕСКИЙ УНИВЕРСИТЕТ» (ФГБОУ ВО «КГЭУ»)**

# **ОЦЕНОЧНЫЕ МАТЕРИАЛЫ по дисциплине**

Проектирование электрооборудования электромеханических комплексов и систем

Направление подготовки 13.03.02 Электроэнергетика и электротехника

Квалификация \_\_\_\_\_\_\_\_\_\_\_Бакалавр\_\_\_\_\_\_\_\_\_\_\_\_\_\_\_\_\_\_\_\_\_\_\_\_\_\_\_\_\_\_\_\_\_

г. Казань, 2023

Оценочные материалы по дисциплине «Проектирование электрооборудования

электромеханических комплексов и систем», предназначенны для оценивания результатов обучения на соответствие индикаторам достижения компетенций.

Оценивание результатов обучения по дисциплине осуществляется в рамках текущего контроля (ТК) и промежуточной аттестации, проводимых по балльно-рейтинговой системе (БРС).

## **1.Технологическая карта**

Семестр 7 (Экзамен)

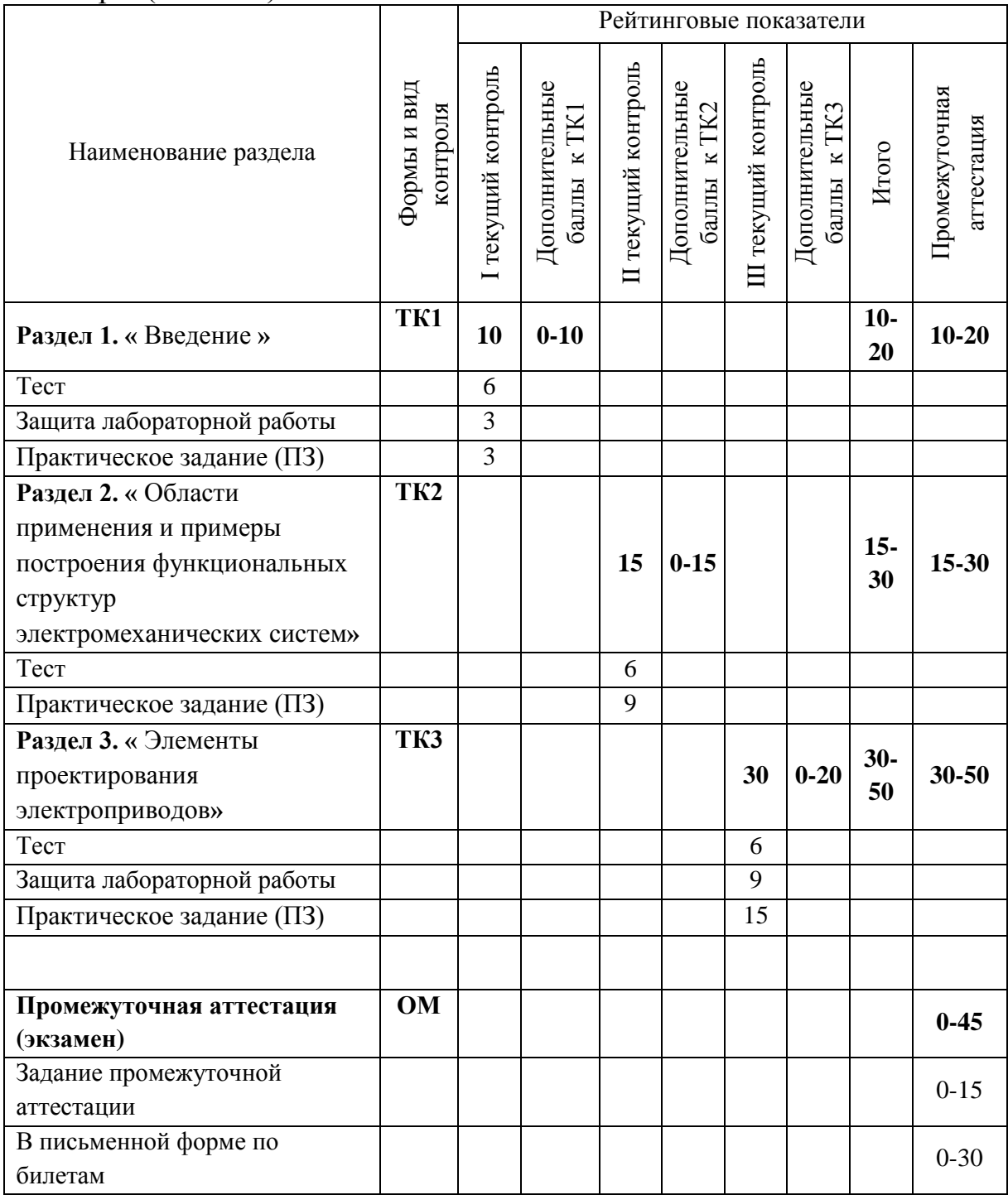

# Семестр 7 (Курсовой проект)

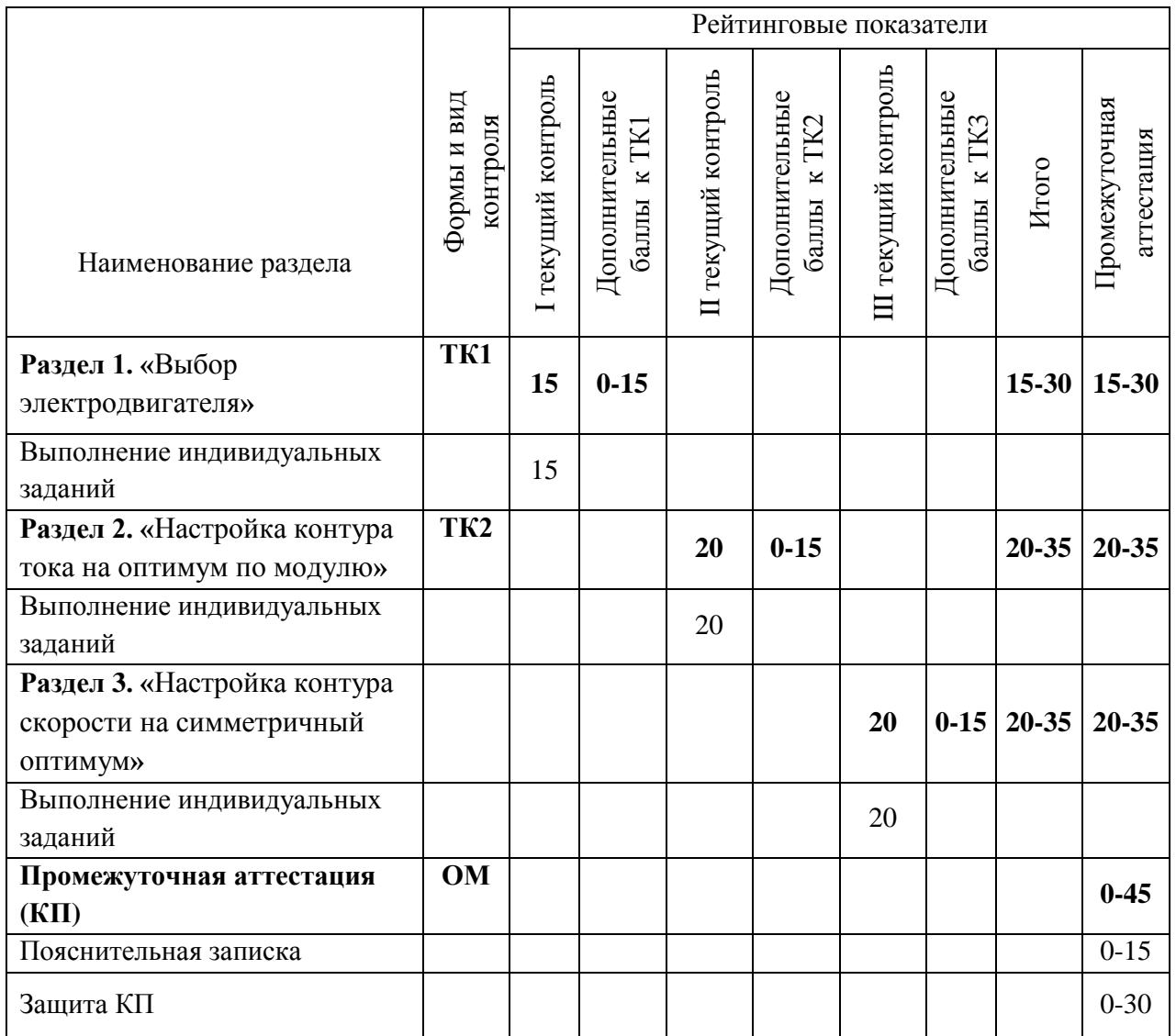

**2. Оценочные материалы текущего контроля и промежуточной аттестации** Шкала оценки результатов обучения по дисциплине:

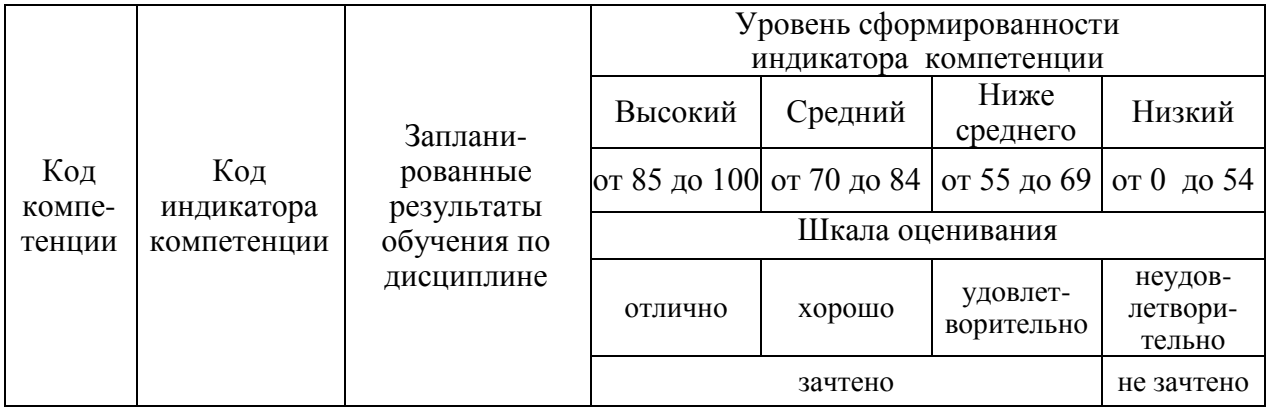

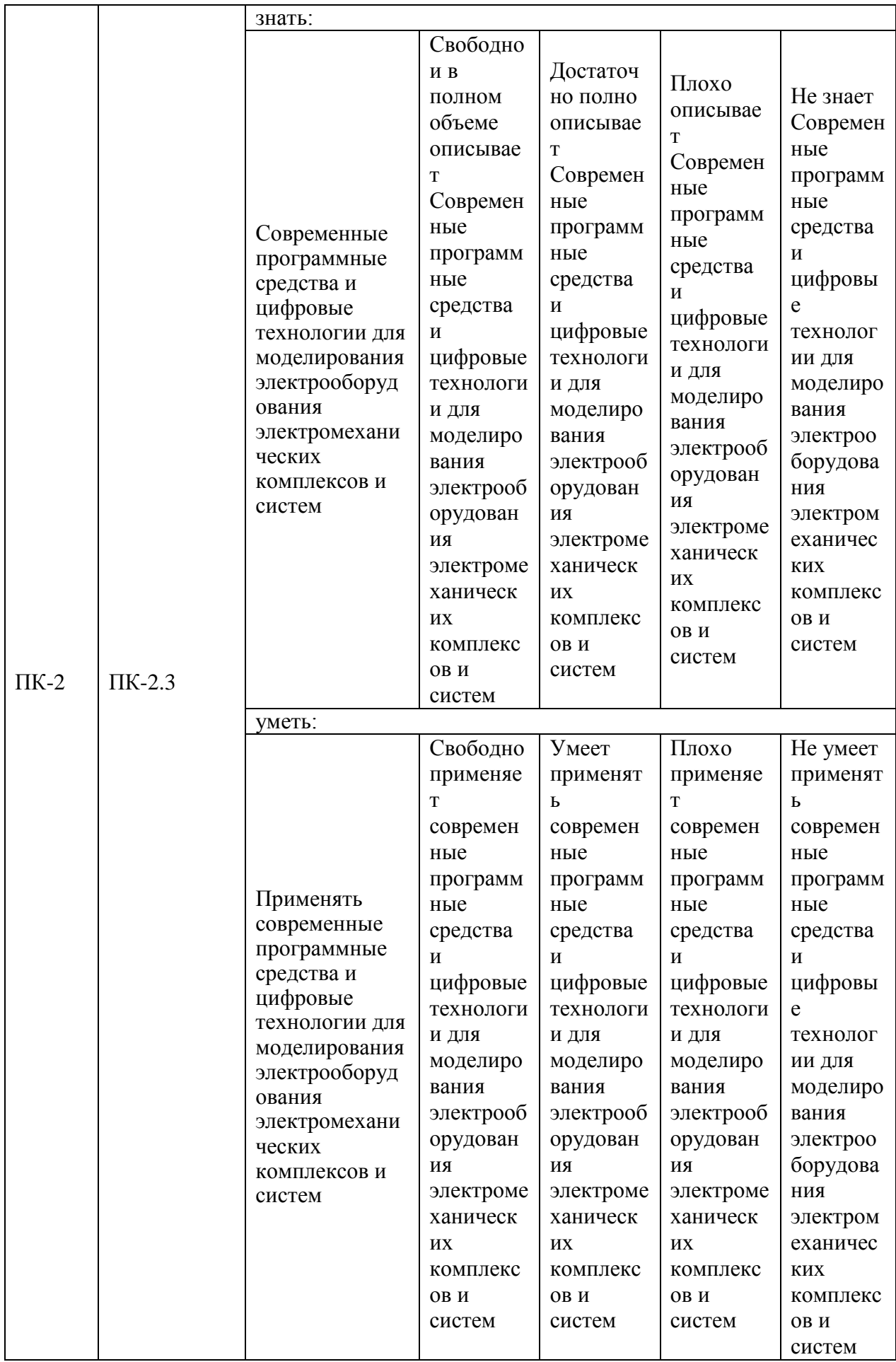

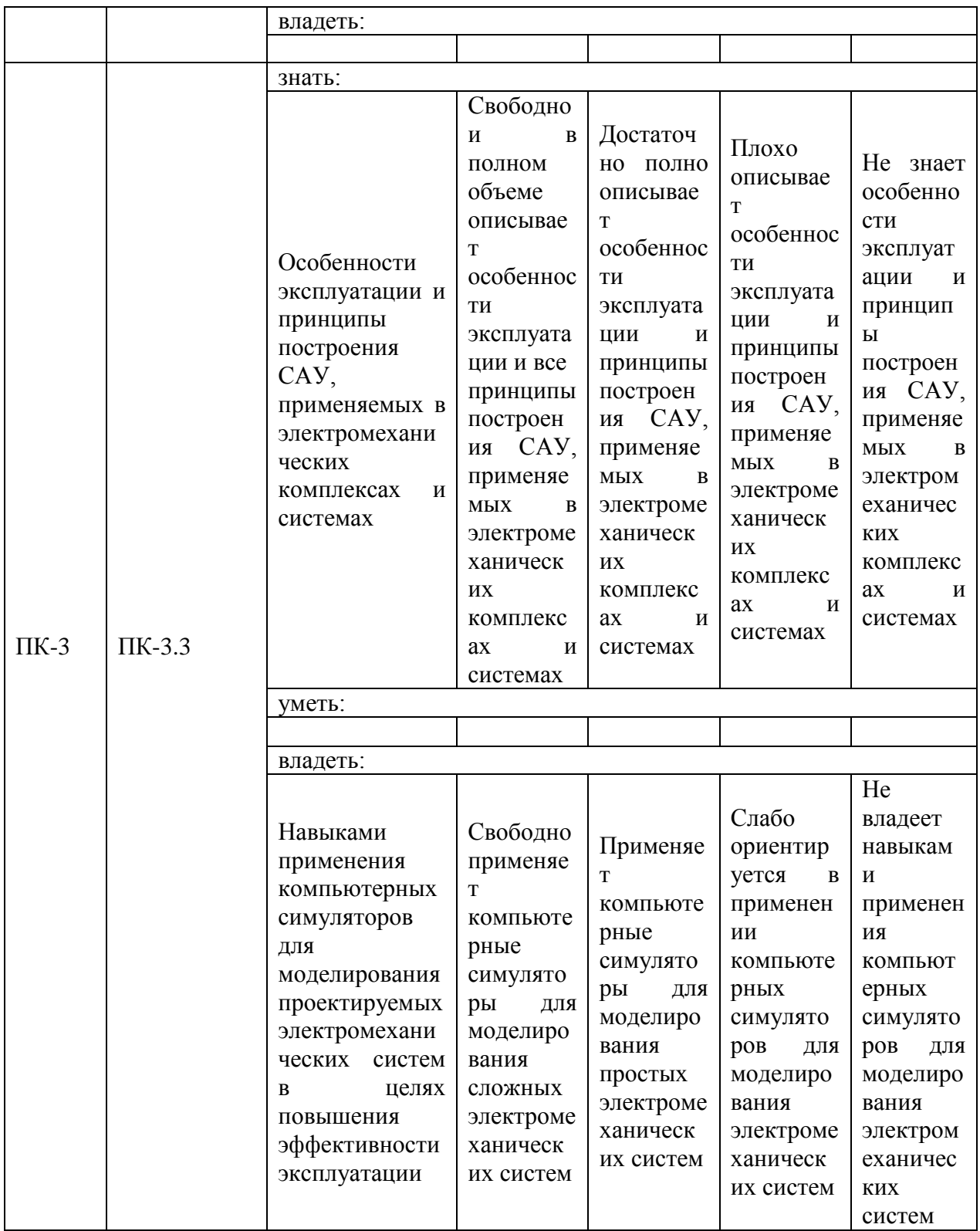

Оценка «отлично» выставляется за выполнение практических и лабораторных работ в семестре; тестовых заданий; глубокое понимание построения электрооборудования электромеханических принципов комплексов и систем, методов их анализа и синтеза, полные и содержательные ответы на вопросы билета (теоретическое и практическое задание);

*Оценка «хорошо» выставляется за выполнение практических и лабораторных работ в семестре; тестовых заданий; понимание принципов построения электрооборудования электромеханических комплексов и систем, методов их анализа и синтеза, методов их анализа и синтеза, хорошие ответы на вопросы билета (теоретическое или практическое задание);*

*Оценка «удовлетворительно» выставляется за выполнение практических и лабораторных работ в семестре; тестовых заданий; удовлетворительное понимание принципов построения электрооборудования электромеханических комплексов и систем, методов их анализа и синтеза, методов их анализа и синтеза; удовлетворительные ответы на вопросы билета (теоретическое или практическое задание);*

*Оценка «неудовлетворительно» выставляется за неполное выполнение практических и лабораторных работ в семестре; тестовых заданий; неудовлетворительные ответы на вопросы билета (теоретическое и практическое задание).*

#### **3. Перечень оценочных средств**

Краткая характеристика оценочных средств, используемых при текущем контроле успеваемости и промежуточной аттестации обучающегося по дисциплине:

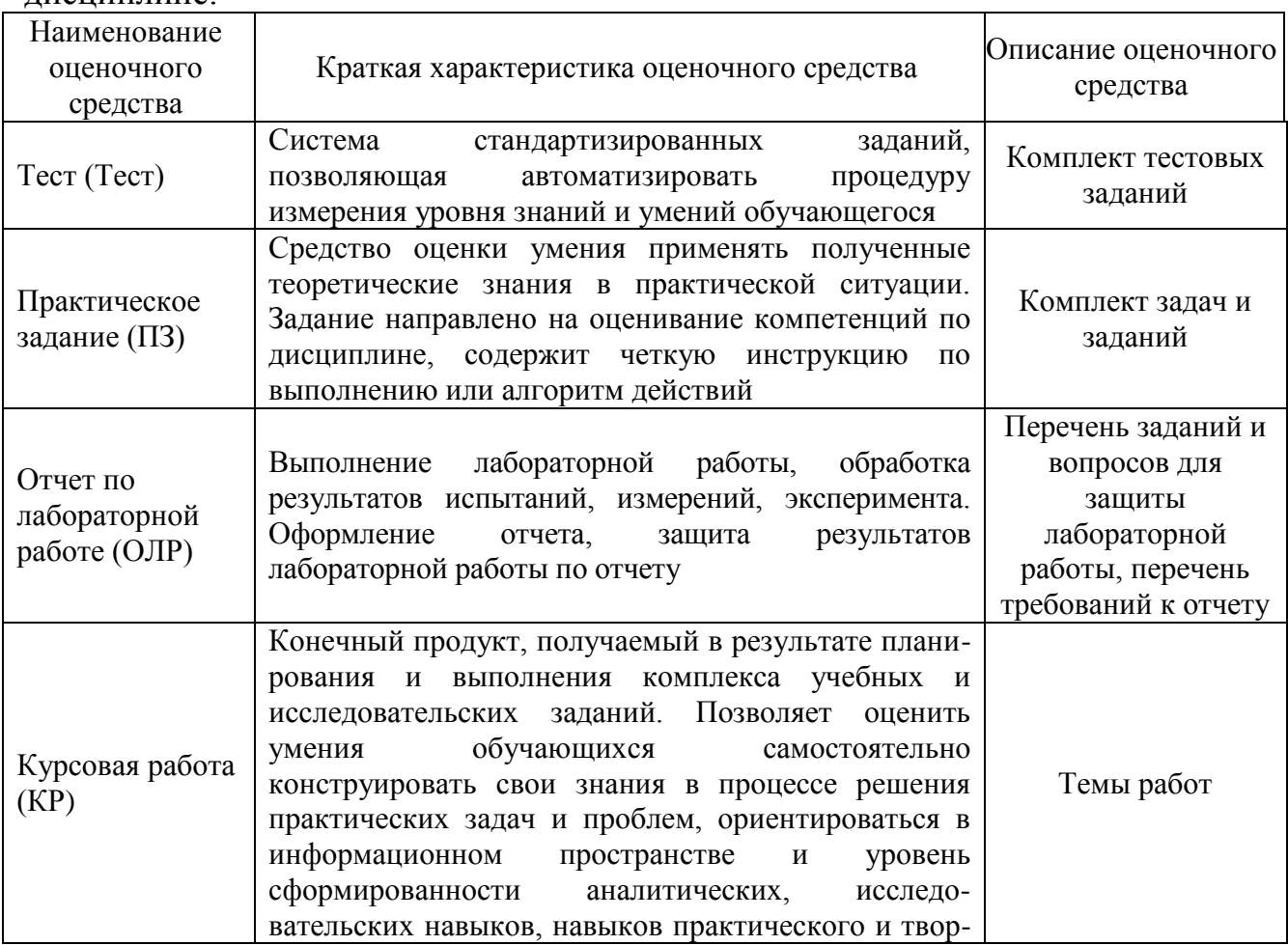

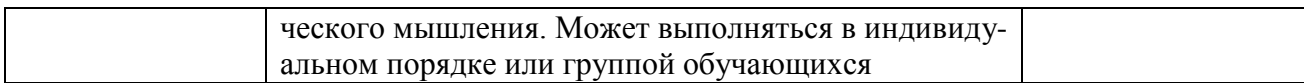

#### $\overline{4}$ . Перечень контрольных заданий ИЛИ иные материалы, необходимые для оценки знаний, умений и навыков, характеризующих этапы формирования компетенций в процессе освоения дисциплины

Пример задания

# Для текущего контроля ТК1:

Проверяемая компетенция ПК-2. Способен участвовать в проектировании электромеханических комплексов и систем. ПК-2.3. Применяет современные программные средства и цифровые информационные технологии при проектировании электромеханических комплексов и систем.

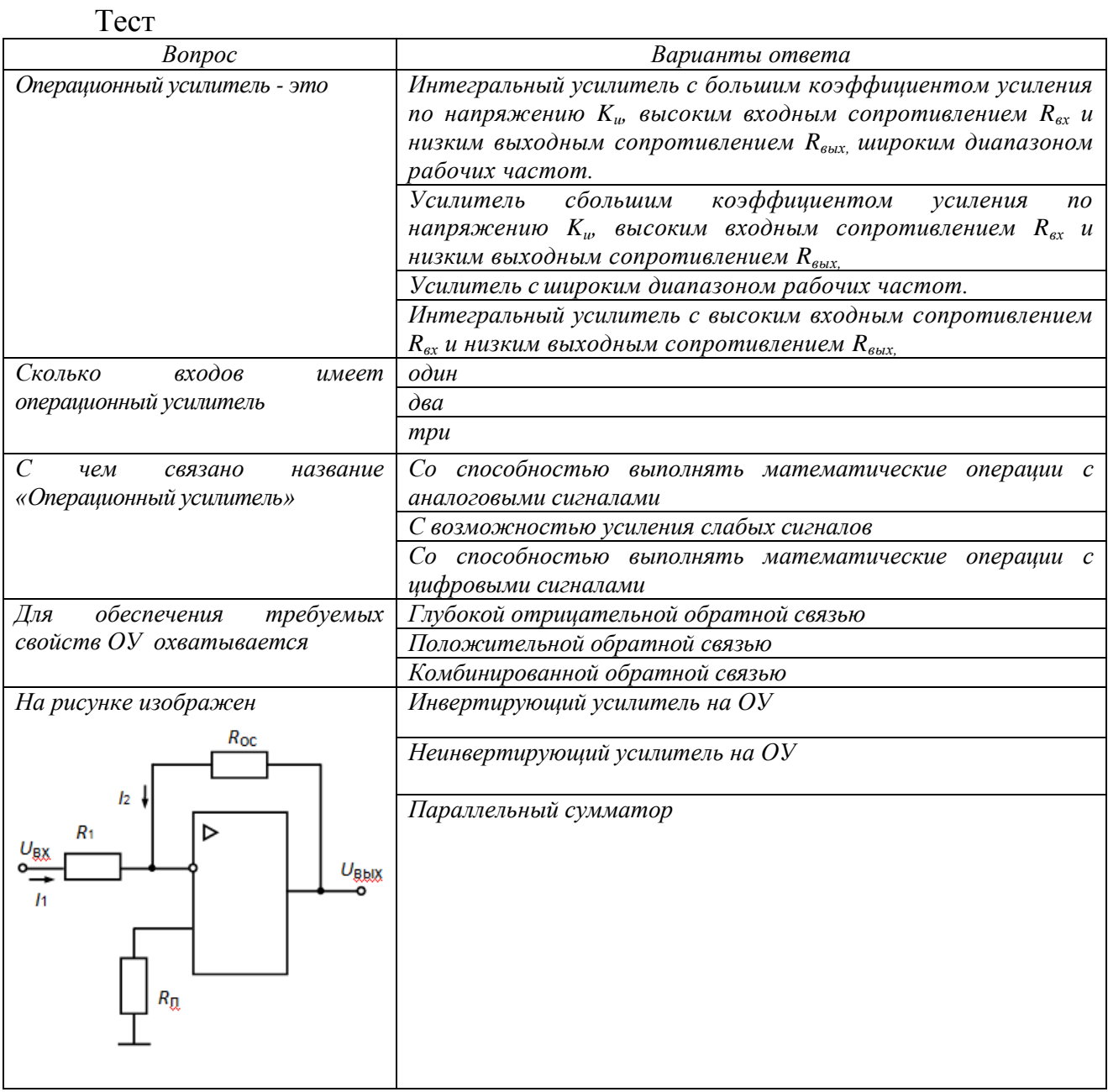

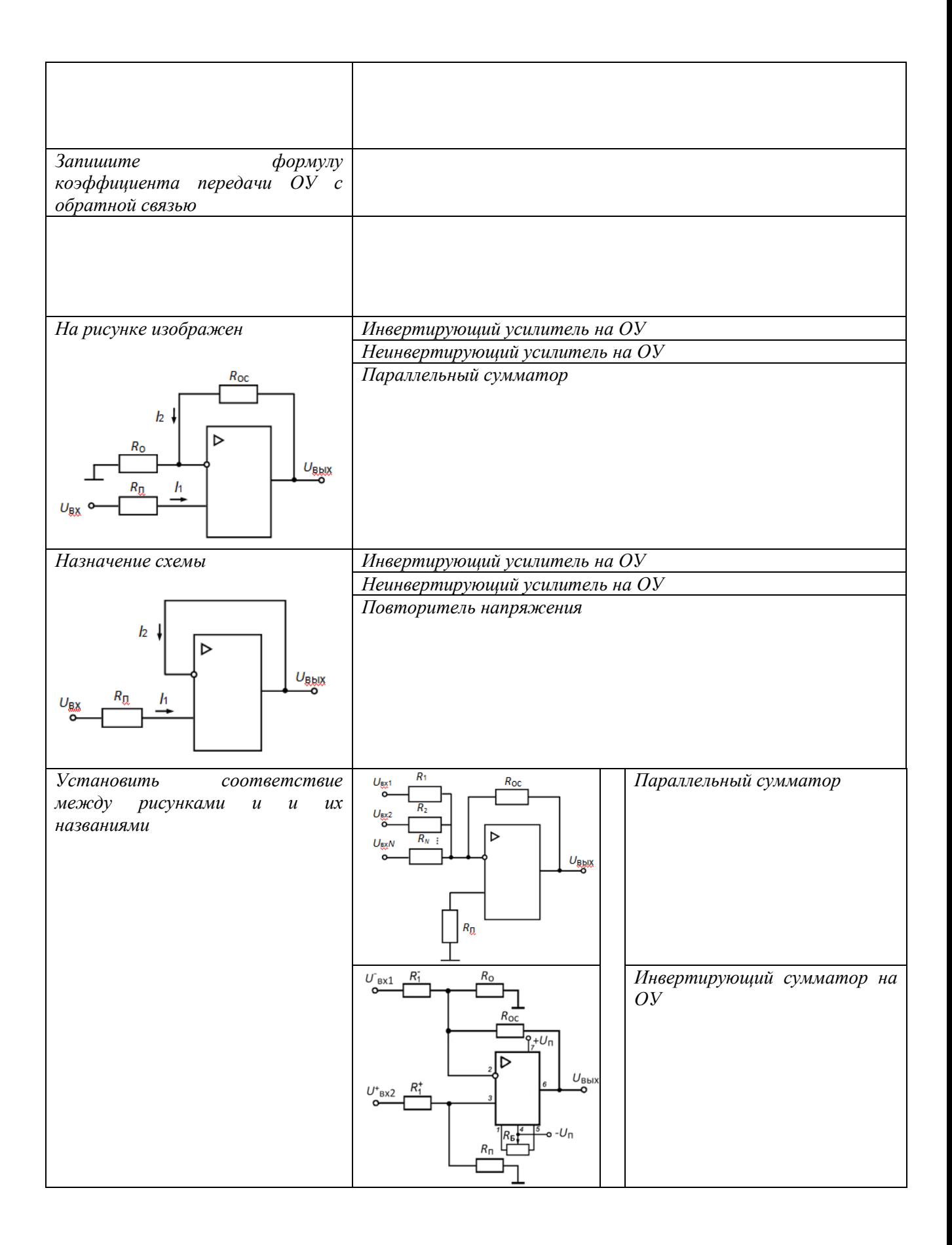

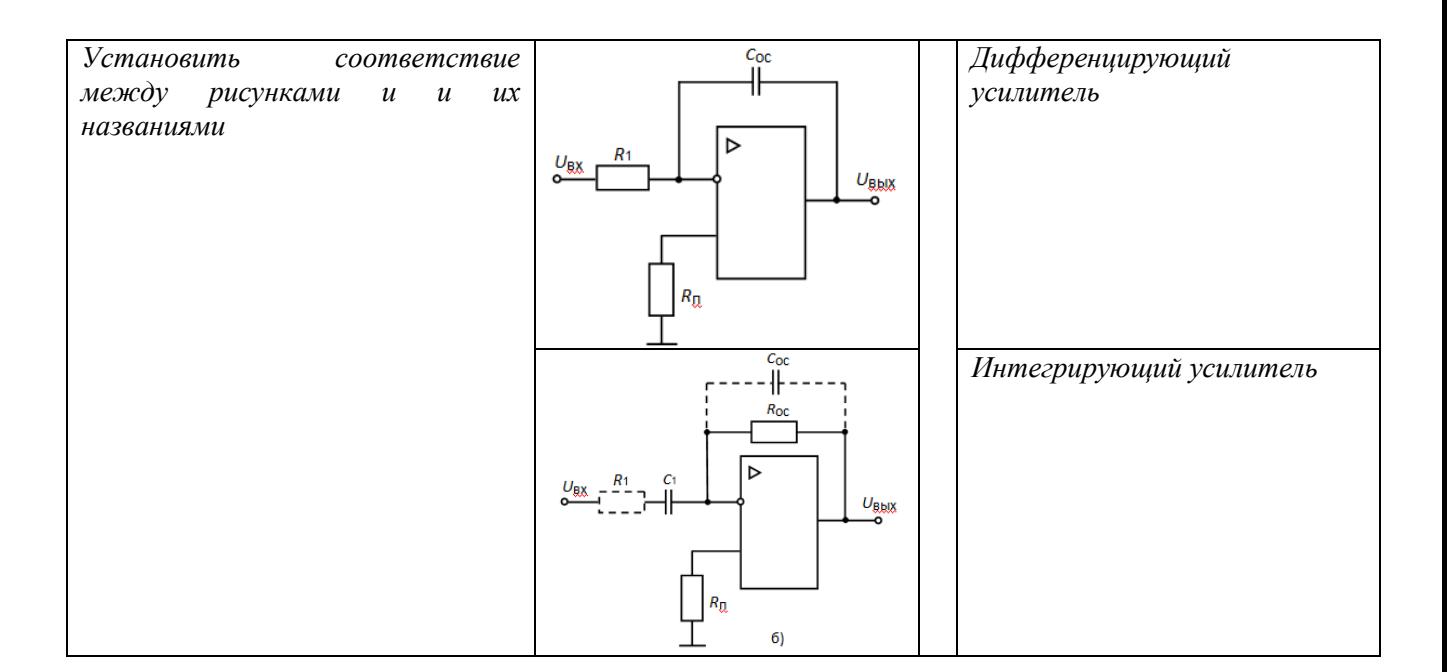

Вопросы к комплексному заданию ТК1

- 1. Понятие технической системы
- 2. Функциональное представление технической системы
- 3. Морфологическое описание технической системы
- 4. Информационное описание технической системы
- 5. Управление технической системой
- 6. Классификация электромеханических систем
- 7. Особенности применения интегральных операционных усилителей
- 8. Моделирование принципиальных электрических схем с помощью программы Electronics Workbench

Типовые задачи (Исходные данные по вариантам приведены в методических указаниях по выполнению практических занятий):

 $1<sup>1</sup>$ Рассчитайте элементы электрической схемы инвертирующего усилителя, предназначенного для усиления входного сигнала  $U_{\text{ax}} = 0.5 B$  с коэффициентом усиления  $K_{\text{n}} = 15$ .

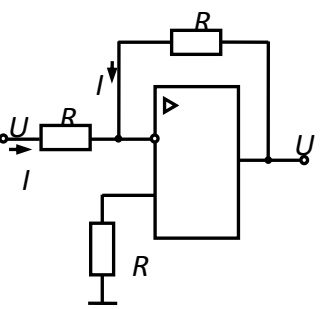

Проведите моделирование рассчитанной схемы в программе Electronics Workbench

2. Рассчитайте элементы электрической схемы неинвертирующего усилителя, предназначенного для усиления входного сигнала  $U_{\text{bx}} = 0.5 B$  с коэффициентом усиления  $K<sub>π</sub> = 15$ .

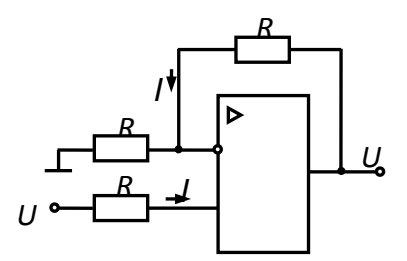

Проведите моделирование рассчитанной схемы в программе Electronics Workbench

3. Рассчитайте элементы принципиальной электрической схемы параллельного сумматора на операционном усилителе.

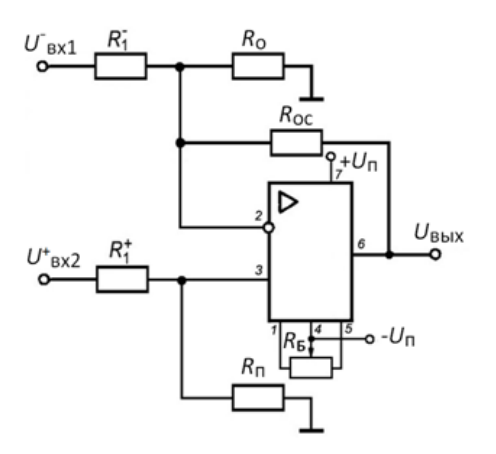

Проведите моделирование разработанной принципиальной электрической схемы с использованием программы Electronics Workbench.

4. Рассчитайте элементы принципиальной электрической схемы ПИрегулятора на операционном усилителе.

Проведите моделирование разработанной принципиальной электрической схемы с использованием программы Electronics Workbench.

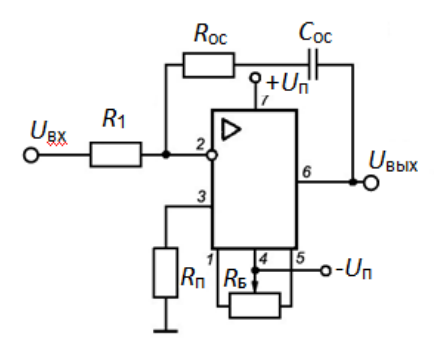

# Для текущего контроля ТК2:

Проверяемая компетенция ПК-2. Способен участвовать в проектировании электромеханических комплексов и систем. ПК-2.3. Применяет современные программные средства и цифровые информационные технологии при проектировании электромеханических комплексов и систем.

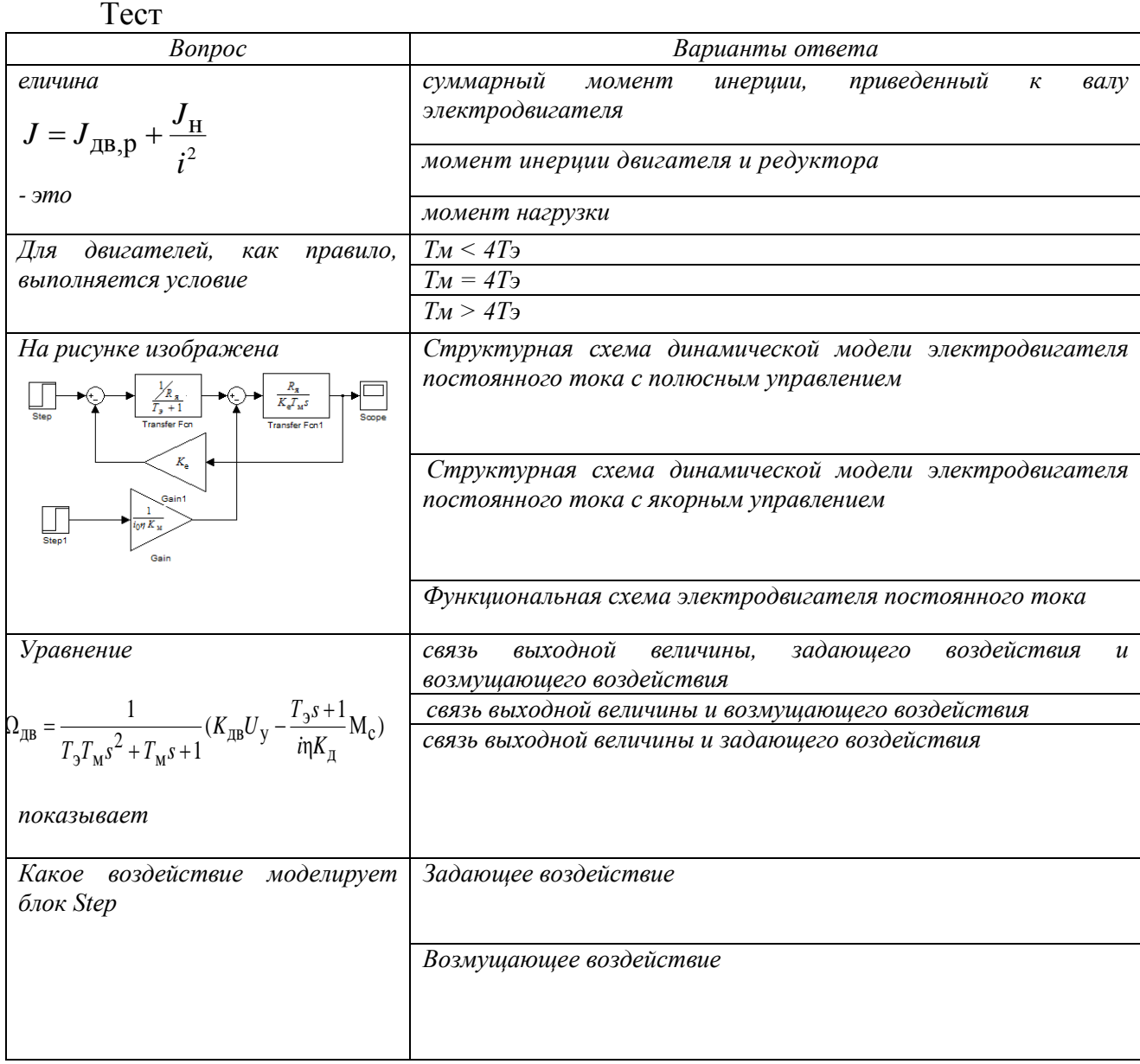

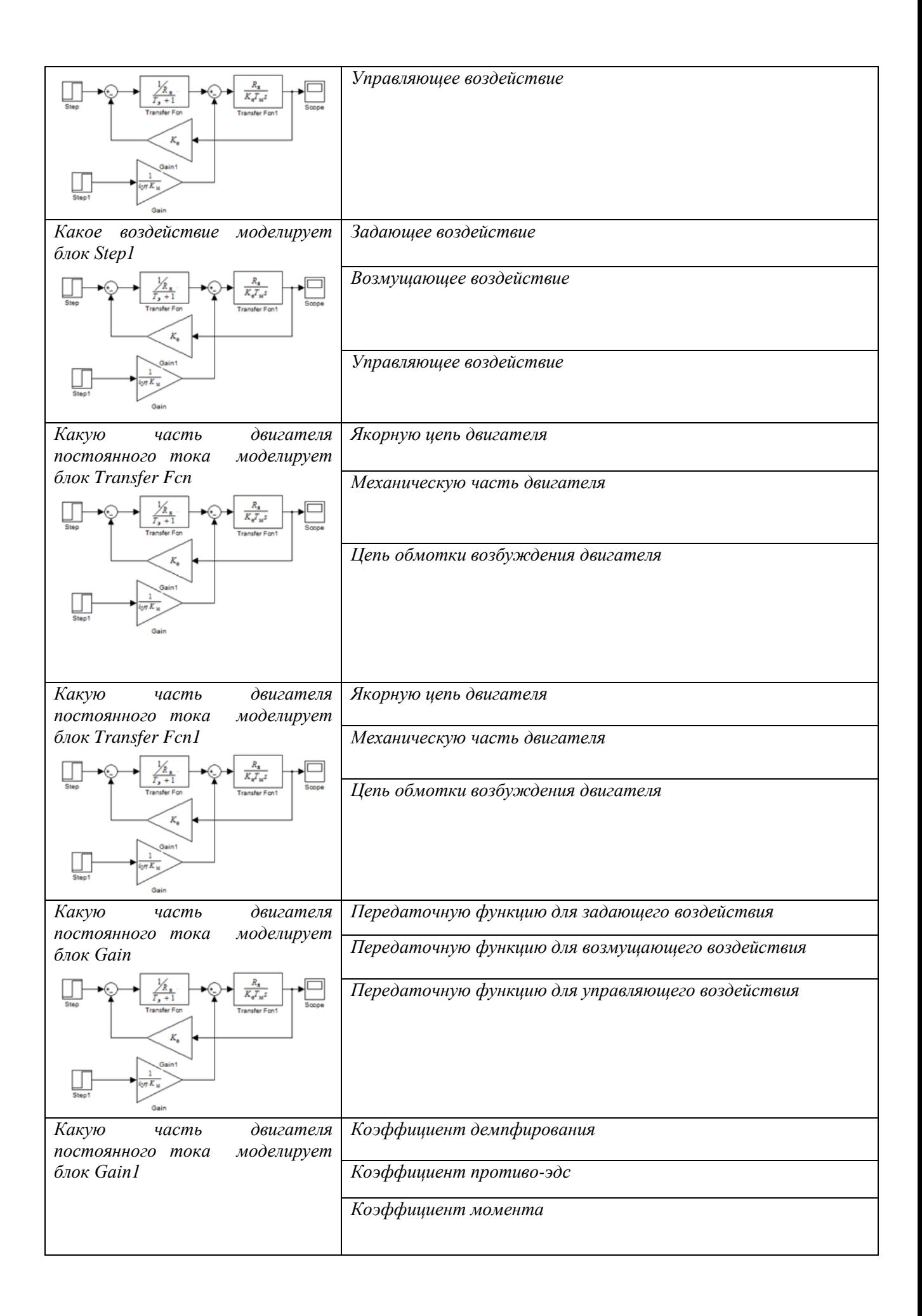

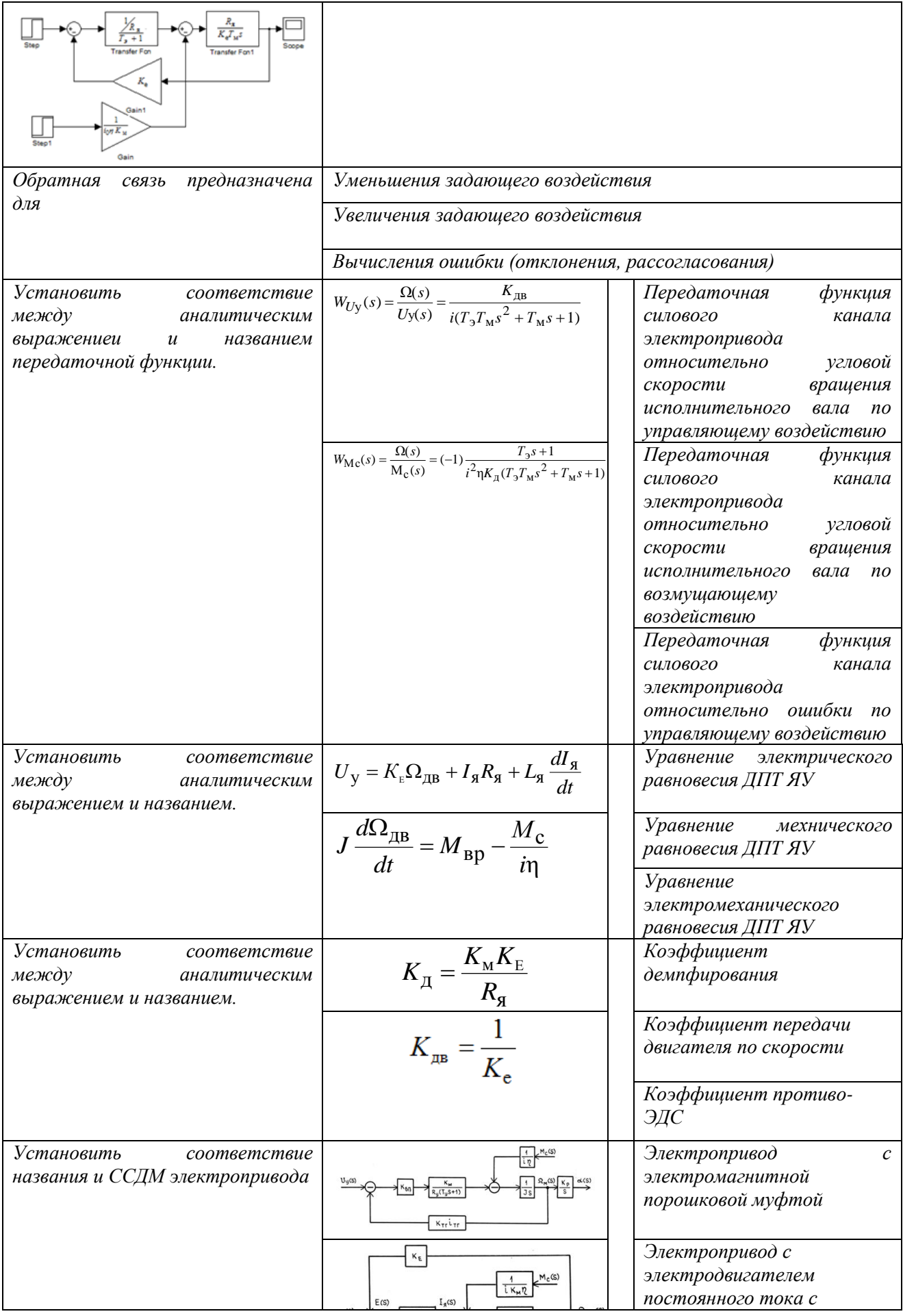

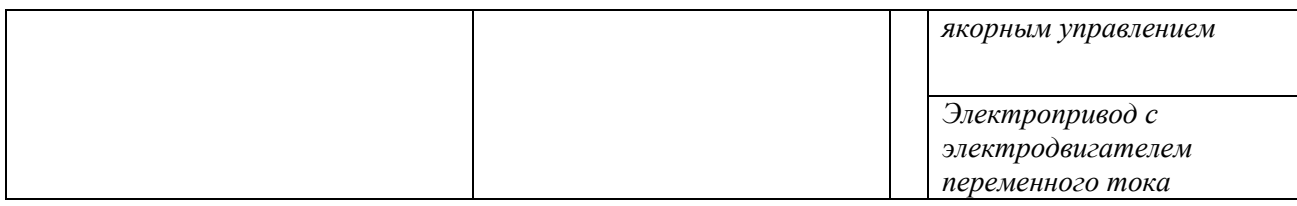

Вопросы к комплексному заданию *ТК2*

- 1. Структуры электроэнергетических установок, выполненных на базе электромеханических систем
- 2. Структуры электроприводов
- 3. Конструкция и принцип работы электромагнитной порошковой муфты
- 4. Структурная схема динамической модели электромагнитной порошковой муфты
- 5. Обеспечение устойчивости электропривода с ЭПМ
- 6. Стандартные режимы работы двигателей
- 7. Особенности режимов *S*1, *S*2, *S*3
- 8. Особенности режимов *S*4, *S*5
- 9. Особенности режимов *S*6, *S*7, *S*8
- 10.Способы регулирования скорости ДПТЯУ
- 11.Уравнение электрического равновесия ДПТЯУ
- 12.Уравнение механического равновесия ДПТЯУ
- 13.Структурная схема динамической модели ДПТЯУ
- 14.Передаточная функция силового канала ЭП относительно угловой скорости вращения исполнительного вала по управляющему воздействию
- 15.Передаточная функция силового канала ЭП относительно угловой скорости вращения исполнительного вала по моменту сопротивления
- 16.Особенности переходных характеристик ДПТЯУ при  $T_M$ >4 $T_A$
- 17. Особенности переходных характеристик ДПТЯУ при  $T_M$ <4 $T_3$
- 18. Коэффициент противо-ЭДС К<sub>Е</sub>
- 19. Коэффициент момента  $K_M$
- 20. Коэффициент демпфирования  $K_{\text{II}}$
- 21. Коэффициент передачи двигателя по скорости  $K_{IB}$

Типовые задачи (Исходные данные по вариантам приведены в методических указаниях по выполнению практических занятий):

1. Запишите уравнения электрического и механического равновесия электродвигателя постоянного тока с якорным управлением. Найдите решение записанной системы уравнений.

2. Составьте структурную схему динамической модели электродвигателя постоянного тока с якорным управлением.

3. Рассчитайте требуемую мощность двигателя  $P_{\text{TD}}$  для работы в режиме S1 при постоянной нагрузке  $(M_c = \text{const})$  и заданных значениях угловой

скорости  $\Omega_{\text{H}}$  вращения исполнительного вала ЭП и заданном значении КПД редуктора η.

4. Рассчитайте требуемую мощность двигателя  $P_{\text{m}}$  для работы в режиме S1 при переменной нагрузке и заданных значениях угловой скорости  $\Omega_{\text{H}}$ вращения исполнительного вала ЭП и заданном значении КПД редуктора η.

5. Рассчитайте требуемую мощность двигателя  $P_{\text{TD}}$ , продолжительного режима для работы в режиме *S*2 при требуемом вращающем моменте *М*вр и допустимом коэффициенте термической перегрузки *Р*<sup>т</sup> и перегрузочной способности  $\lambda_{\rm M}$ .

6. Проведите исследование ССДМ электропривода с электромагнитной порошковой муфтой (с тахогенератором в цепи обратной связи) с построением графиков переходных характеристик по задающему и возмущающему воздействиям и графиков ЛЧХ.

### **Для текущего контроля ТК3:**

Проверяемая компетенция ПК-2. Способен участвовать в проектировании электромеханических комплексов и систем. ПК-2.3. Применяет современные программные средства и цифровые информационные технологии при проектировании электромеханических комплексов и систем.

ПК-3. Способен участвовать в эксплуатации электромеханических комплексов и систем. ПК-3.3. Устанавливает взаимосвязь задач эксплуатации и проектирования электромеханических комплексов и систем.

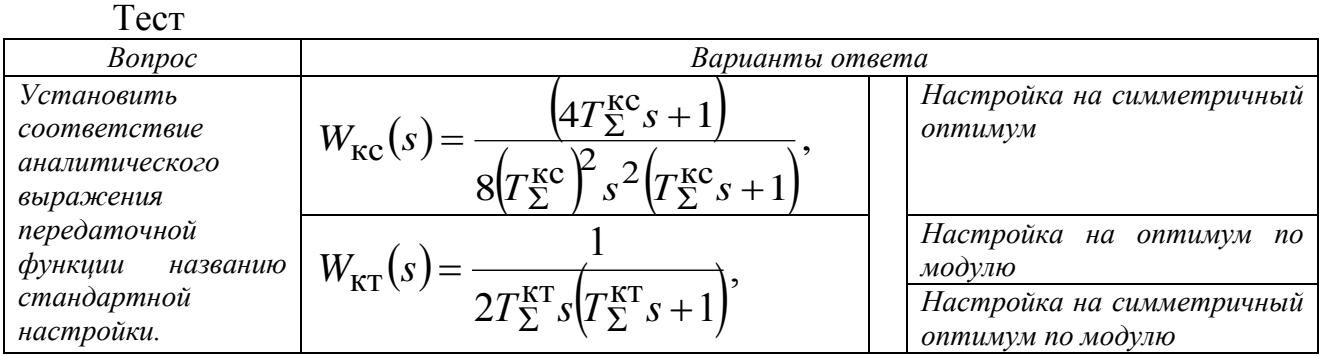

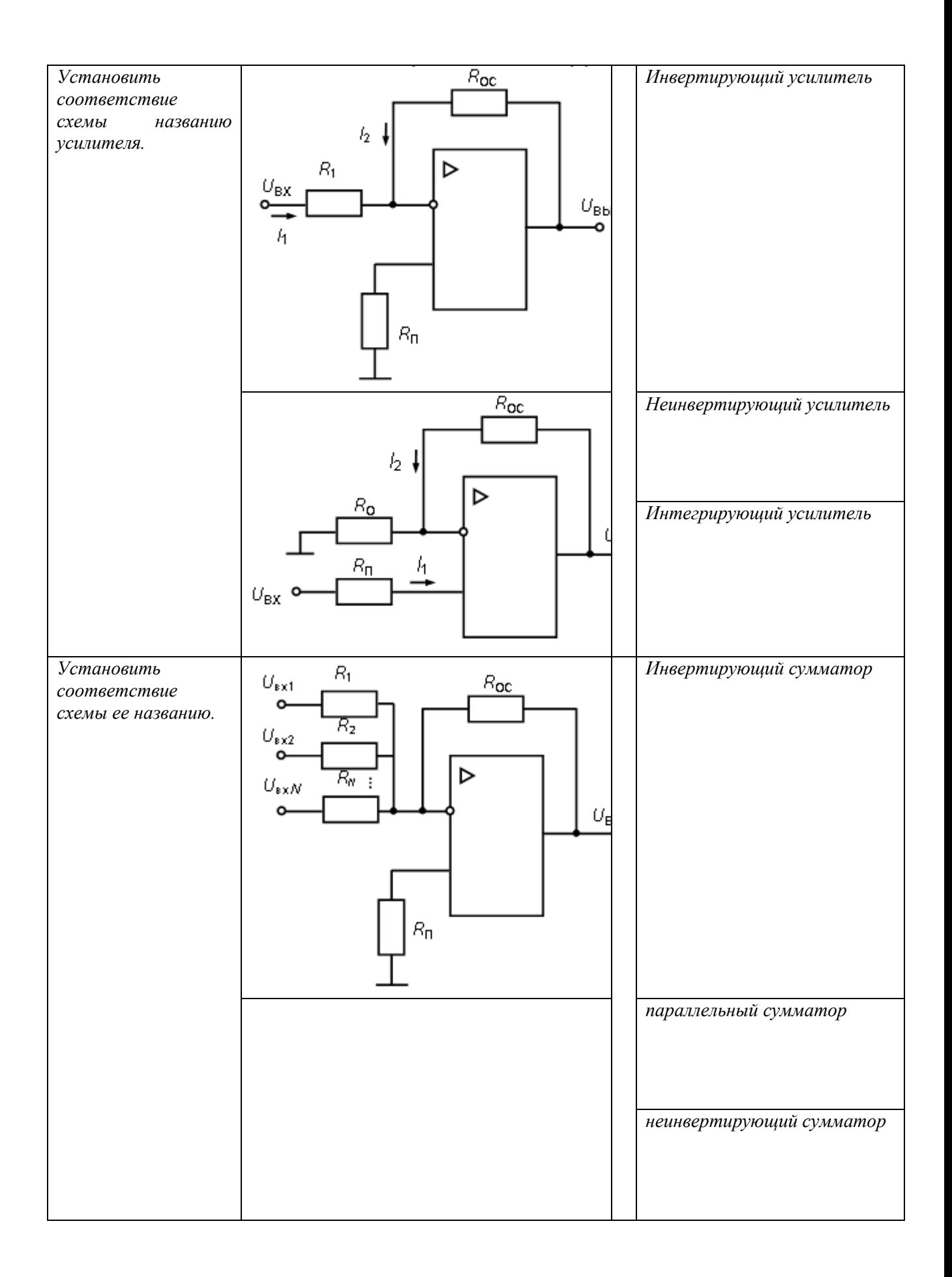

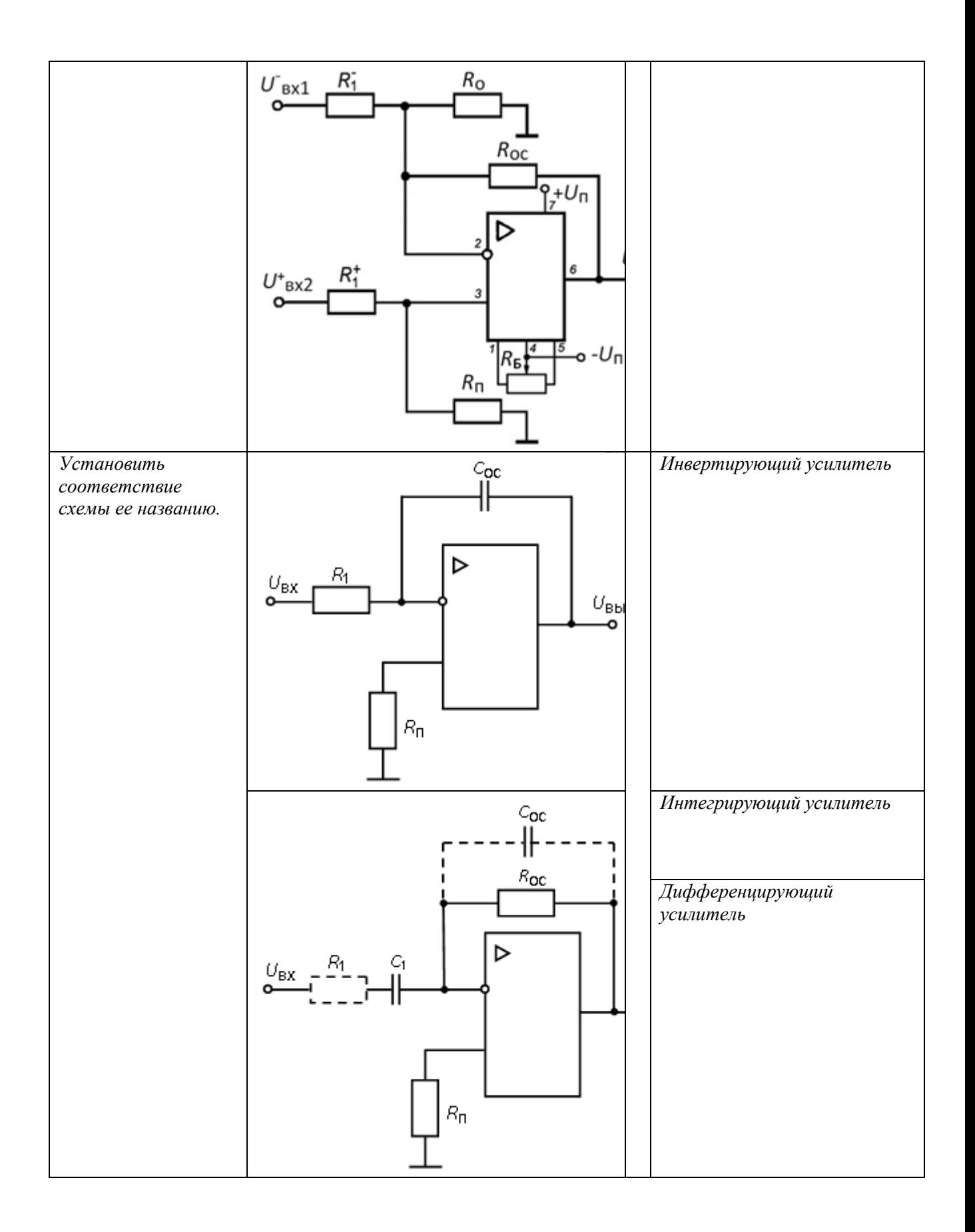

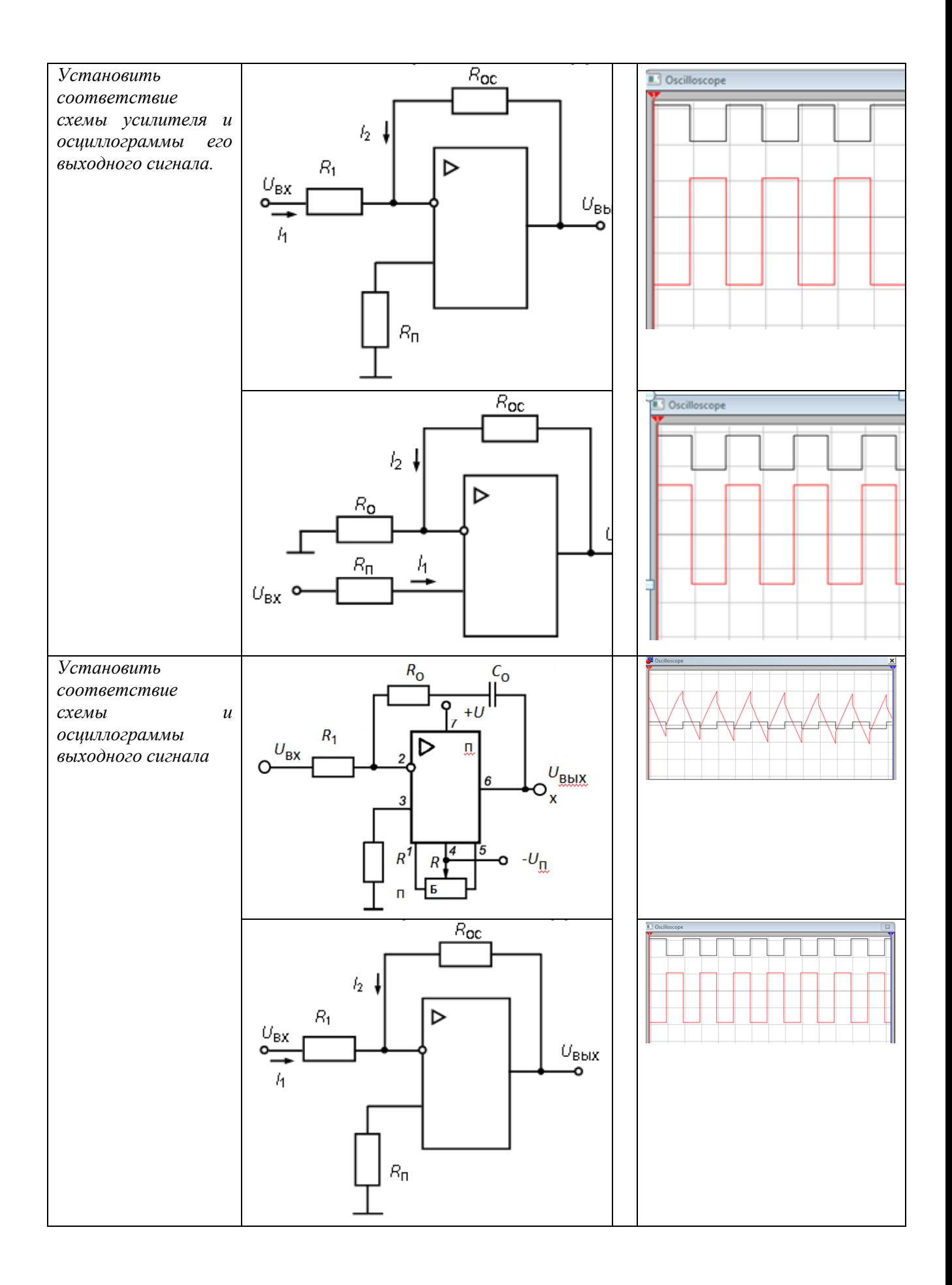

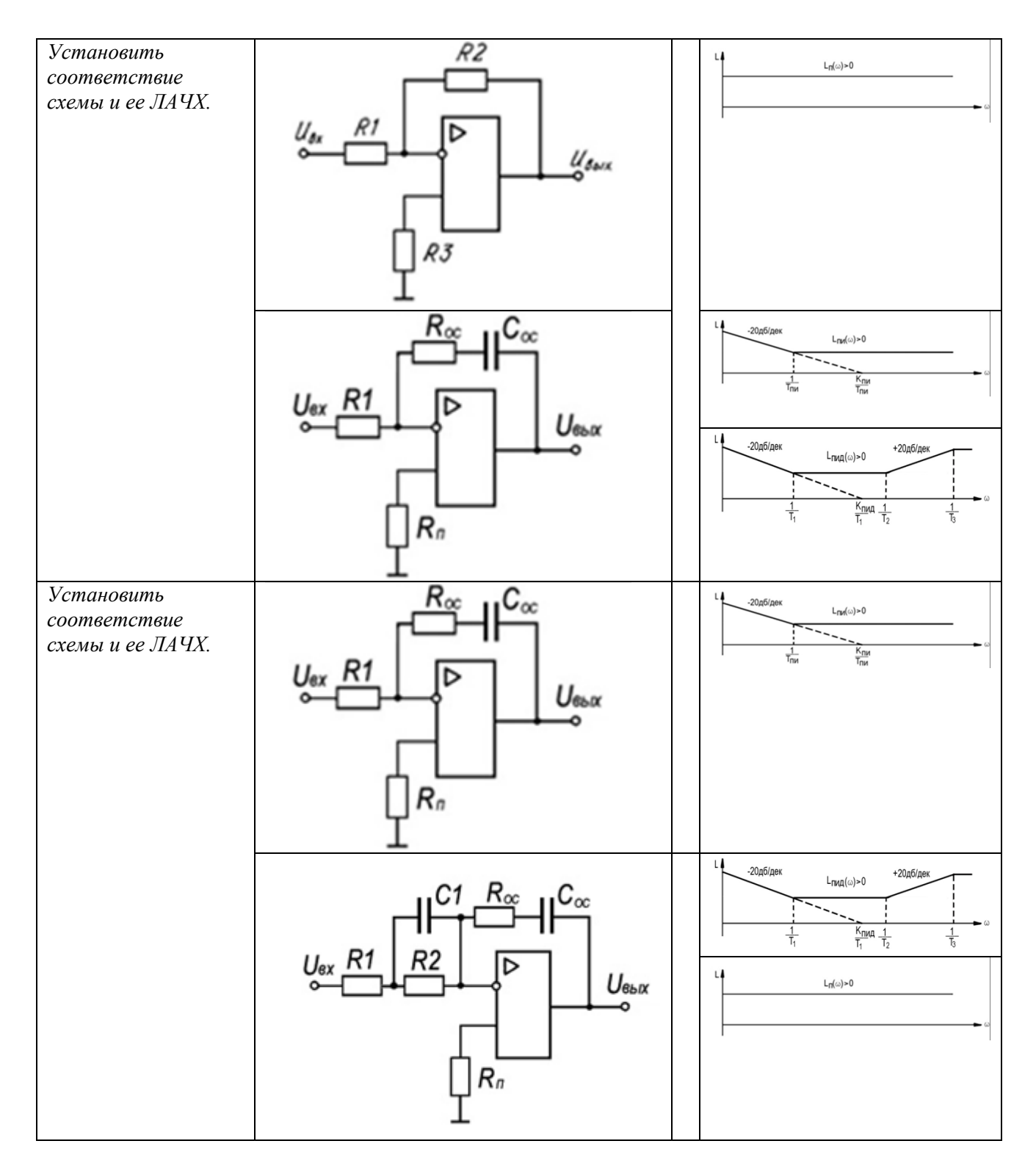

Вопросы к комплексному заданию *ТК3*

- 1. Электропривод как система, общие требования к электроприводу
- 2. Принцип подчиненного регулирования координат
- 3. Контур тока
- 4. Контур скорости
- 5. Цель настройки на «оптимум по модулю»
- 6. Регулятор тока для настройки контура тока на «оптимум по модулю»
- 7. Цель настройки на «симметричный оптимум»
- 8. Регулятор скорости для настройки контура скорости на «симметричный оптимум»
- 9. Назначение датчика тока
- 10.Назначение тахогенератора
- 11.Инерционное динамическое звено
- 12.Интегрирующее динамическое звено
- 13.Безынерционное динамическое звено
- 14.Колебательное динамическое звено
- 15.Влияние порядка астатизма системы на ее точность
- 16.Влияние порядка астатизма системы на ее устойчивость
- 17.Определение передаточной функции регулятора для получения САУ с желаемой ЛЧХ
- 18.Синтез регулятора по его ЛЧХ

Типовые задачи (Исходные данные по вариантам приведены в методических указаниях по выполнению практических занятий):

1. Настройте на оптимум по модулю контур скорости, структурная схема динамической модели которого изображена на рисунке

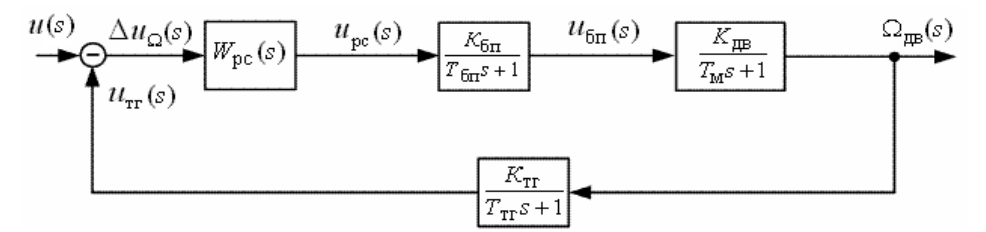

2. Настройте на оптимум по модулю контур тока, структурная схема динамической модели которого изображена на рисунке

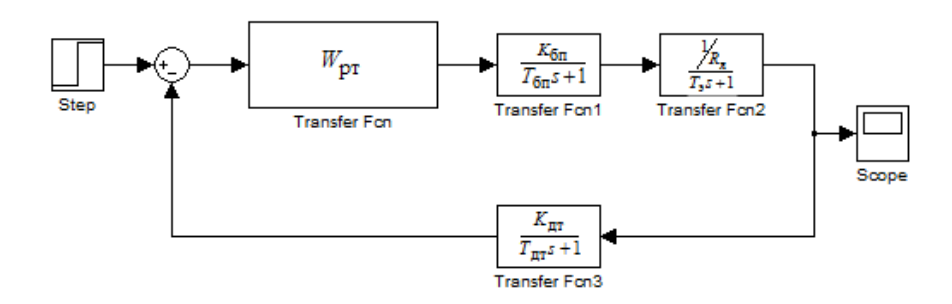

3. Настройте на симметричный оптимум контур скорости, структурная схема динамической модели которого изображена на рисунке

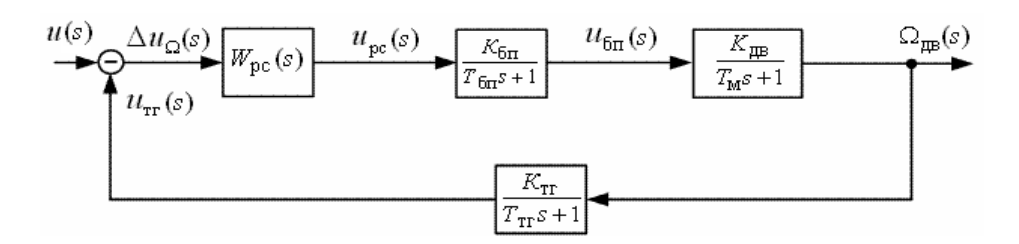

4. Настройте на оптимум по модулю контур тока, структурная схема динамической модели которого изображена на рисунке

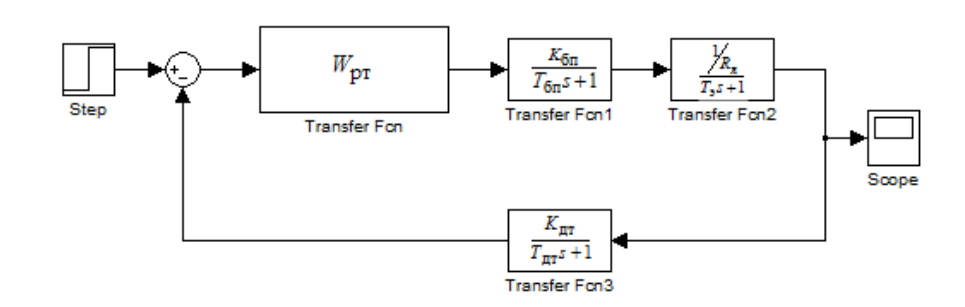

5. Синтезируйте регулятор положения с применением ЛЧХ на основе критерия динамической точности системы при воспроизведении задающего гармонического воздействия

6. Синтезируйте регулятор положения для следящего позиционного электропривода с астатизмом второго порядка, который должен обеспечивать: угловую скорость нагрузки  $\Omega_{\text{H}} = 50$  град/с; угловое ускорение нагрузки  $\varepsilon_{\text{H}} = 10$ град/с<sup>2</sup>; ошибку по скорости  $\Delta \alpha_{\text{CK}} \leq 20$  мин; ошибку по ускорению  $\Delta \alpha_{\text{yck}} \leq 35$ мин; показатель колебательности *М* = 1,1.

7. Синтезируйте регулятор положения для следящего позиционного электропривода с астатизмом первого порядка, который должен обеспечивать: угловую скорость нагрузки  $\Omega_{\text{H}} = 50$  град/с; угловое ускорение нагрузки  $\varepsilon_{\text{H}} = 10$ град/с<sup>2</sup>; ошибку по скорости  $\Delta \alpha_{\text{CK}} \leq 20$  мин; ошибку по ускорению  $\Delta \alpha_{\text{yck}} \leq 35$ мин; показатель колебательности *М* = 1,1.

### **Для промежуточной аттестации:**

Примеры экзаменационных билетов

Билет 1

1. Понятие технической системы.

2. Построить переходную характеристику и ЛЧХ системы с

$$
W(s) = \frac{20}{1,8 \cdot 10^{-6} s + 1}.
$$

### Билет 2

- 1. Управление технической системой.
- 2. Построить переходную характеристику и ЛЧХ системы с

$$
W(s) = \frac{20}{1,8 \cdot 10^{-6} s^3 + 0,00189 s^2 + 0,1 s + 1}.
$$

### Билет 3

- 1. Классификация электромеханических систем
- 2. Построить переходную характеристику и ЛЧХ системы с

$$
W(s) = \frac{5}{0.0012s^2 + 0.003s + 1}
$$

### Билет 4

- 1. Электропривод как система, общие требования к электроприводу.
- 2. Построить переходную характеристику и ЛЧХ системы с

$$
W(s) = \frac{15}{(0, 2s + 1)(0, 03s + 1)}
$$

Билет 5

- 1. Основные этапы проектирования электроприводов.
- 2. Построить переходную характеристику и ЛЧХ системы с

$$
W(s) = \frac{5}{0.016s^2 + 1}
$$

Билет 6

- 1. Показатели качества процесса управления.
- 2. Построить переходную характеристику и ЛЧХ системы с

$$
W(s) = \frac{0.25s}{1}
$$

Билет 7

- 1. Параллельный сумматор на ОУ.
- 2. Построить переходную характеристику и ЛЧХ системы с

$$
W(s) = \frac{2 \cdot 10^{-6} s + 1}{1,1 \cdot 10^{-4} s + 1}.
$$

#### Билет 8

- 1. Способы регулирования скорости ДПТЯУ.
- 2. Построить переходную характеристику и ЛЧХ системы с

$$
W(s) = \frac{10}{5 \cdot 10^{-6} s^3 + 0,0012s^2 + 0,1s + 1}.
$$

#### Билет 9

- 1. Уравнение электрического равновесия ДПТЯУ.
- 2. Построить переходную характеристику и ЛЧХ системы с

$$
W(s) = \frac{30}{7 \cdot 10^{-6} s^3 + 0,005s^2 + 0,1s + 1}.
$$

### Бипет 10

- 1. Уравнение механического равновесия ДПТЯУ.
- 2. Построить переходную характеристику и ЛЧХ системы с

 $0.5405 s<sup>4</sup> + 80.31 s<sup>3</sup> + 5964 s<sup>2</sup> + 8679 s$ 

 $0.07268 s<sup>4</sup> + 42.64 s<sup>3</sup> + 1258 s<sup>2</sup>$ 

### Перечень вопросов

- 1. Понятие технической системы
- 2. Управление технической системой
- 3. Классификация электромеханических систем
- 4. Структуры электроэнергетических установок, выполненных на базе электромеханических систем
- 5. Структуры электроприводов
- 6. Электропривод как система, общие требования к электроприводу
- 7. Основные этапы проектирования электроприводов
- 8. Принципы управления
- 9. Законы управления
- 10. Переходная характеристика
- 11. Показатели качества процесса управления
- 12. Передаточная функция
- 13. Запас устойчивости по амплитуде
- 14. Запас устойчивости по фазе
- 15. Способы регулирования скорости ДПТЯУ
- 16. Уравнение электрического равновесия ДПТЯУ
- 17. Уравнение механического равновесия ДПТЯУ
- 18. Структурная схема динамической модели ДПТЯУ
- 19. Передаточная функция силового канала ЭП относительно угловой скорости вращения исполнительного вала по управляющему воздействию
- 20. Передаточная функция силового канала ЭП относительно угловой скорости вращения исполнительного вала по моменту сопротивления
- 21. Особенности переходных характеристик ДПТЯУ при  $T_M$ >4 $T_A$
- 22. Особенности переходных характеристик ДПТЯУ при Тм<4Тэ
- 23. Коэффициент противо-ЭДС К<sub>Е</sub>
- 24. Коэффициент момента Км
- 25. Коэффициент демпфирования  $K_{\pi}$
- 26. Коэффициент передачи двигателя по скорости Клв
- 27. Принцип подчиненного регулирования координат
- 28. Контур тока
- 29. Контур скорости
- 30. Цель настройки на «оптимум по модулю»
- 31. Регулятор тока для настройки контура тока на «оптимум по модулю»
- 32.Цель настройки на «симметричный оптимум»
- 33.Регулятор скорости для настройки контура скорости на «симметричный оптимум»
- 34.Назначение датчика тока
- 35.Назначение тахогенератора
- 36.Конструкция и принцип работы электромагнитной порошковой муфты
- 37.Структурная схема динамической модели электромагнитной порошковой муфты
- 38.Обеспечение устойчивости электропривода с ЭПМ
- 39.Стандартные режимы работы двигателей
- 40.Особенности режимов *S*1, *S*2, *S*3
- 41.Особенности режимов *S*4, *S*5
- 42.Особенности режимов *S*6, *S*7, *S*8
- 43.Инвертирующий усилитель на ОУ
- 44.Неинвертирующий усилитель на ОУ
- 45.Инвертирующий сумматор на ОУ
- 46.Параллельный сумматор на ОУ
- 47.Получение частотно-зависимых передаточных характеристик схем на ОУ
- 48.Инерционное динамическое звено
- 49.Интегрирующее динамическое звено
- 50.Безынерционное динамическое звено
- 51.Колебательное динамическое звено
- 52.Влияние порядка астатизма системы на ее точность
- 53.Влияние порядка астатизма системы на ее устойчивость
- 54.Определение передаточной функции регулятора для получения САУ с желаемой ЛЧХ
- 55.Синтез регулятора по его ЛЧХ